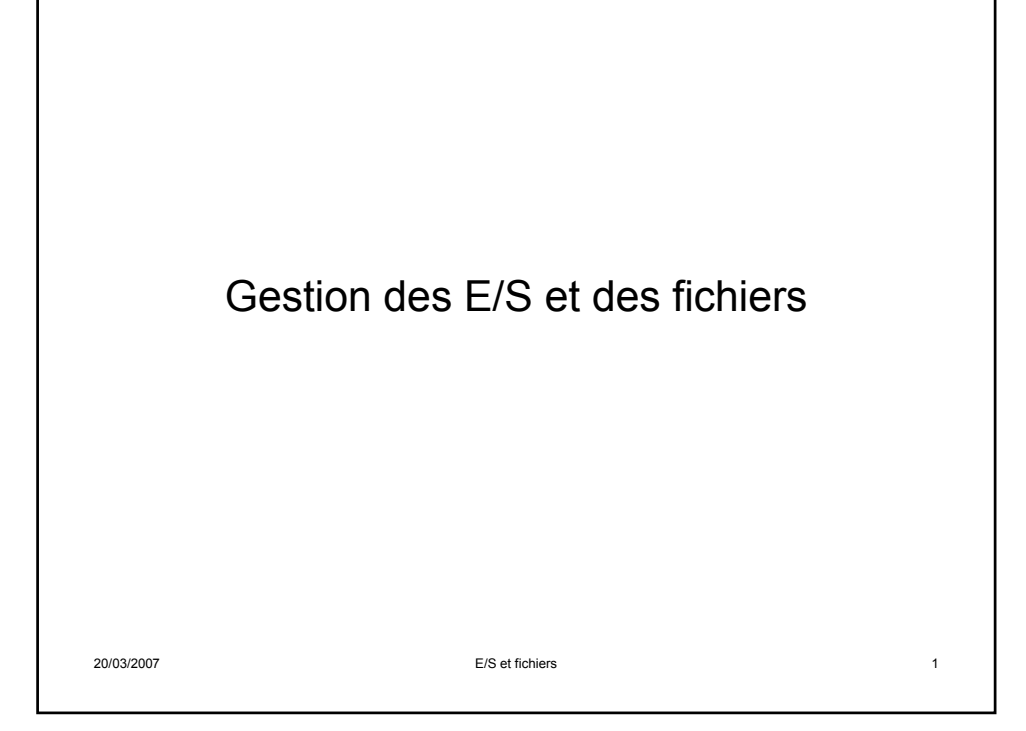

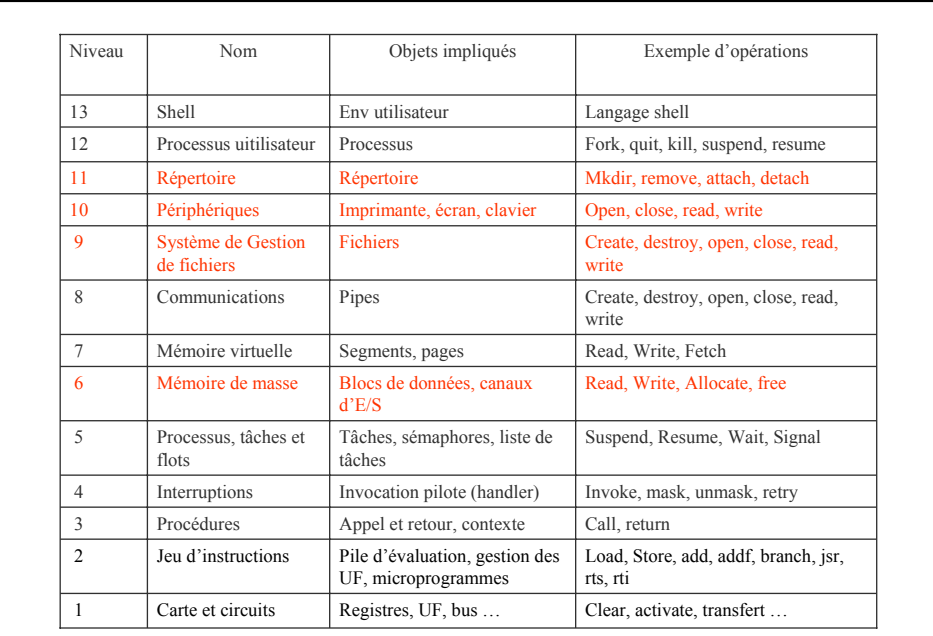

20/03/2007 E/S et fichiers 2

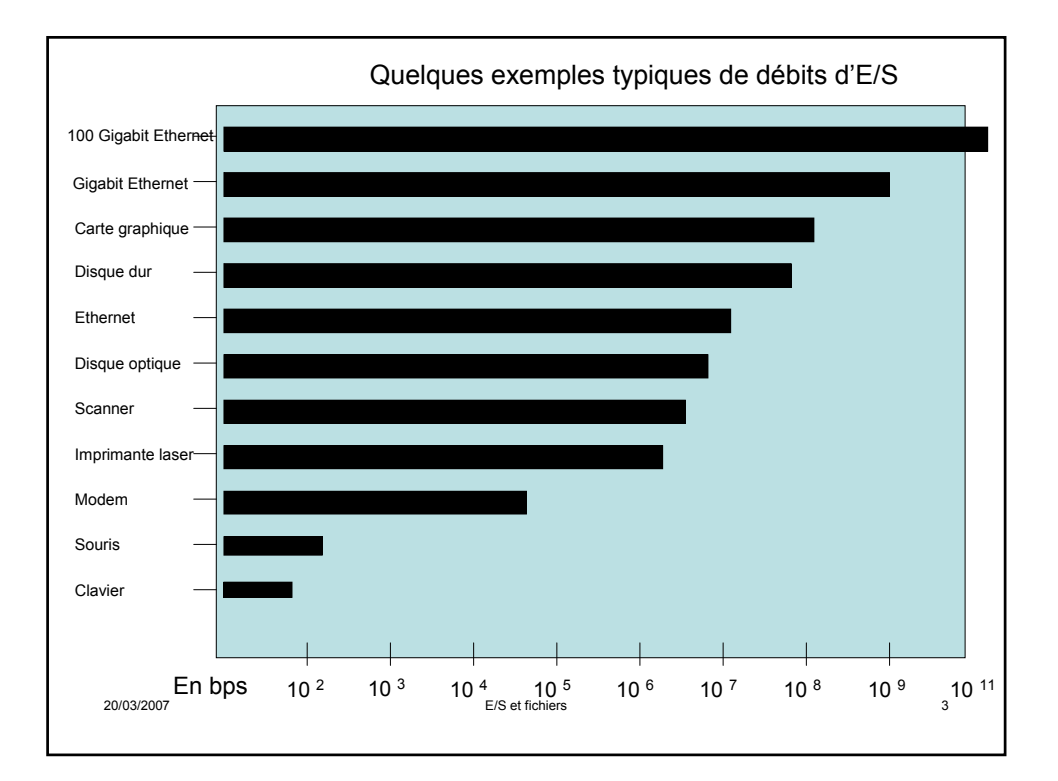

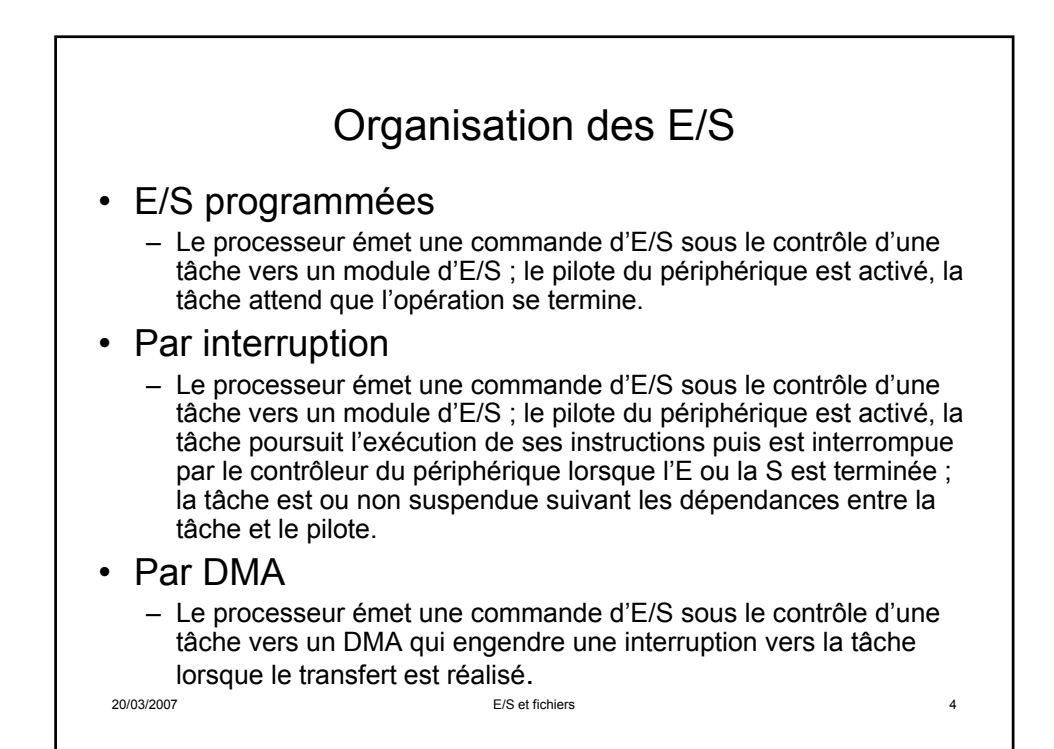

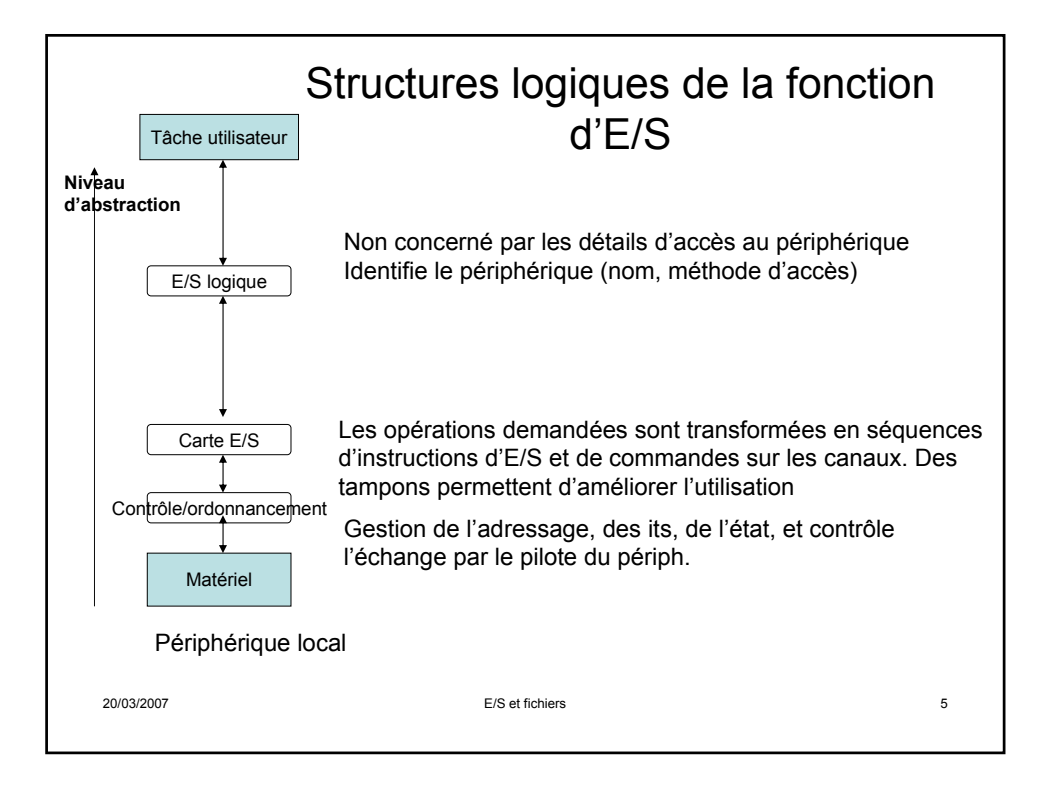

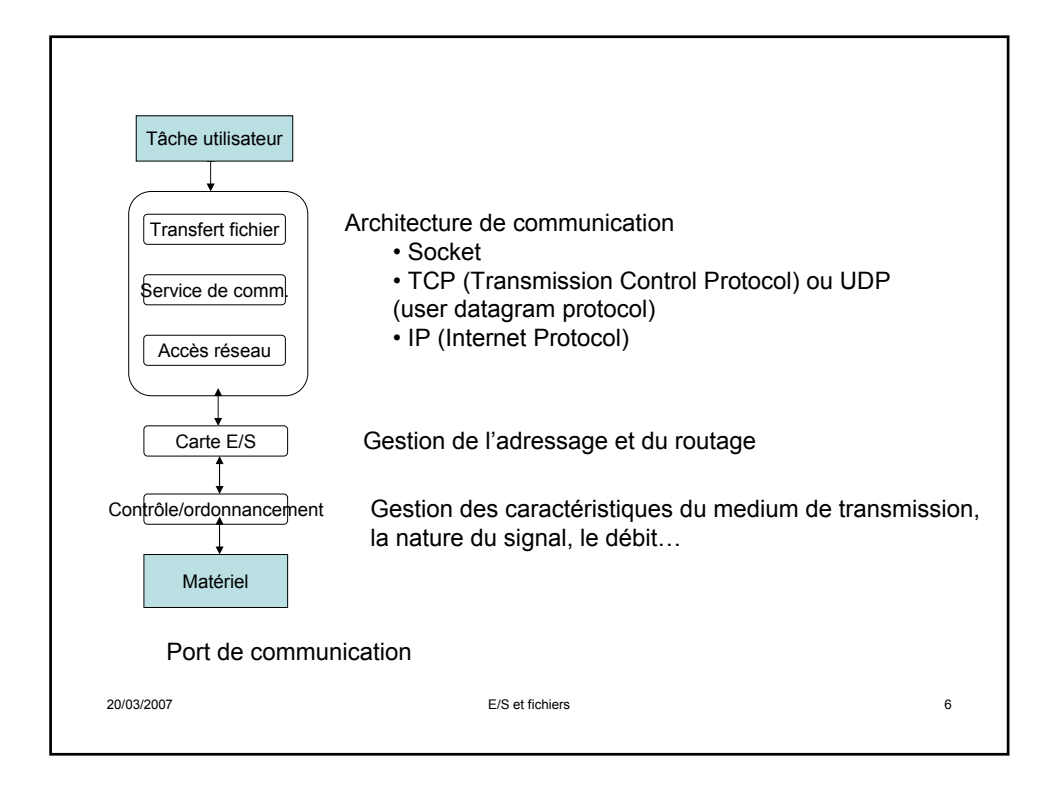

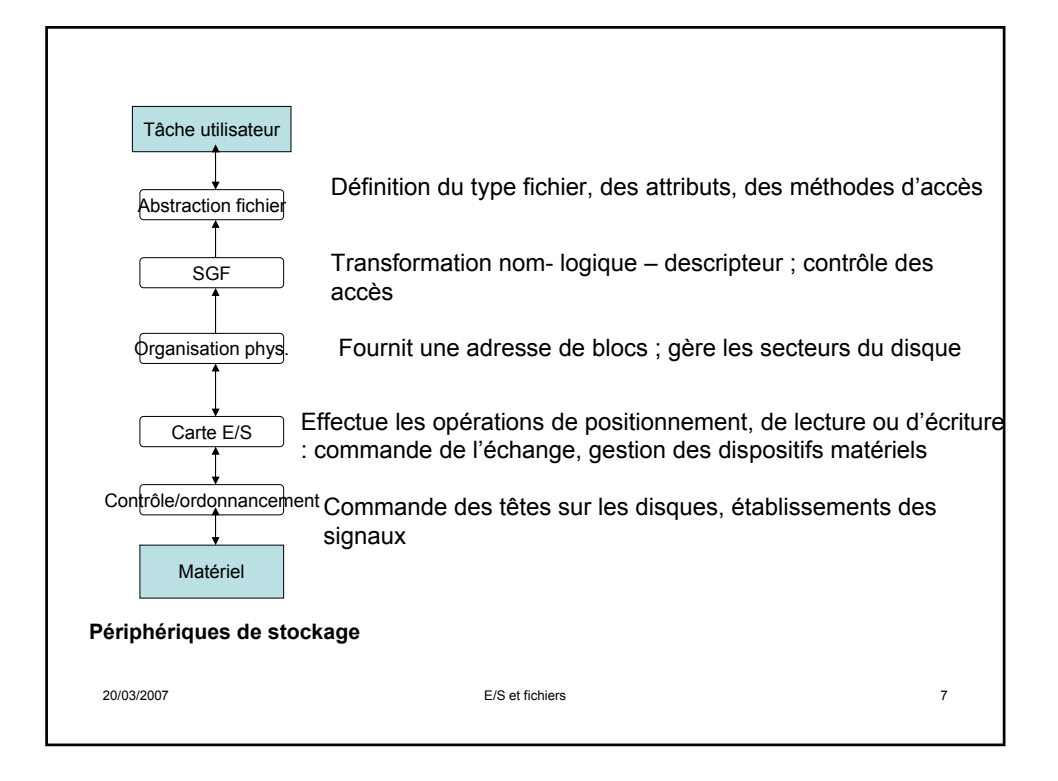

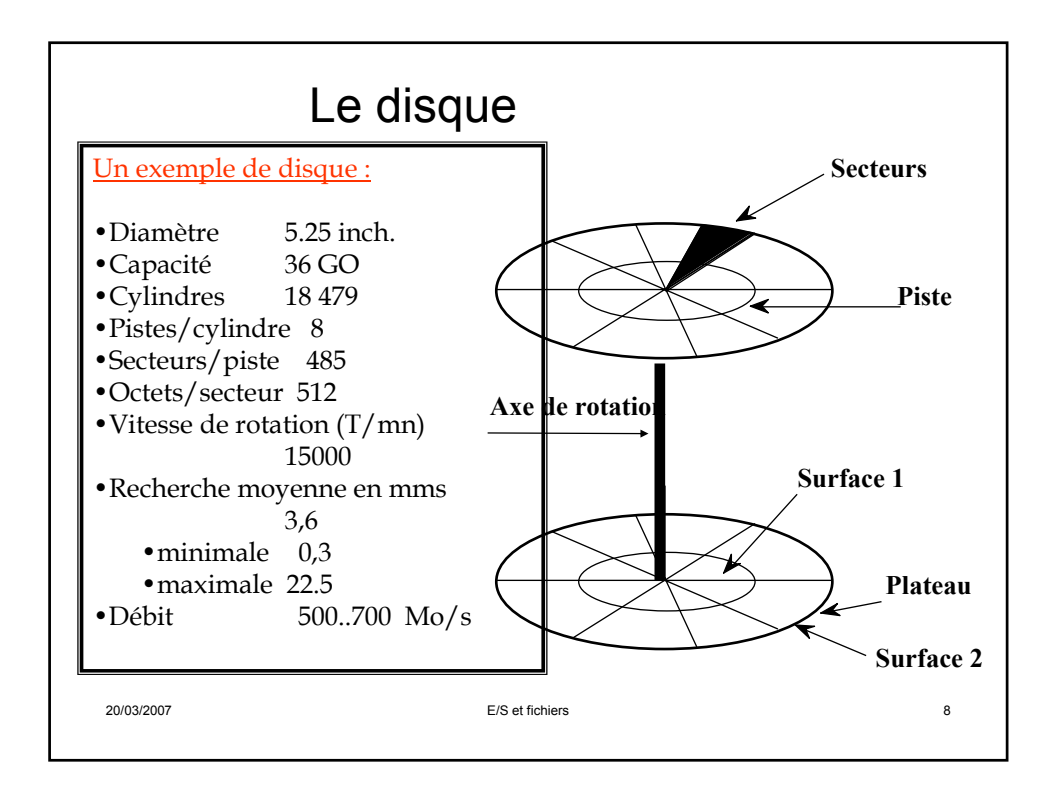

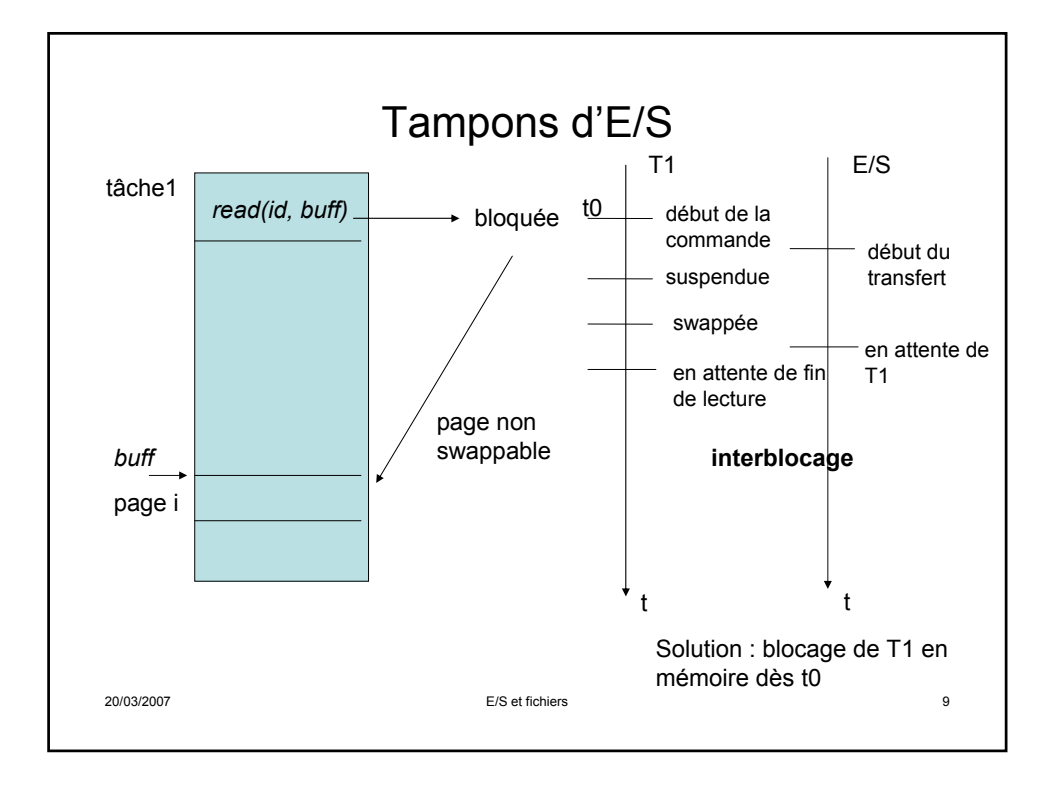

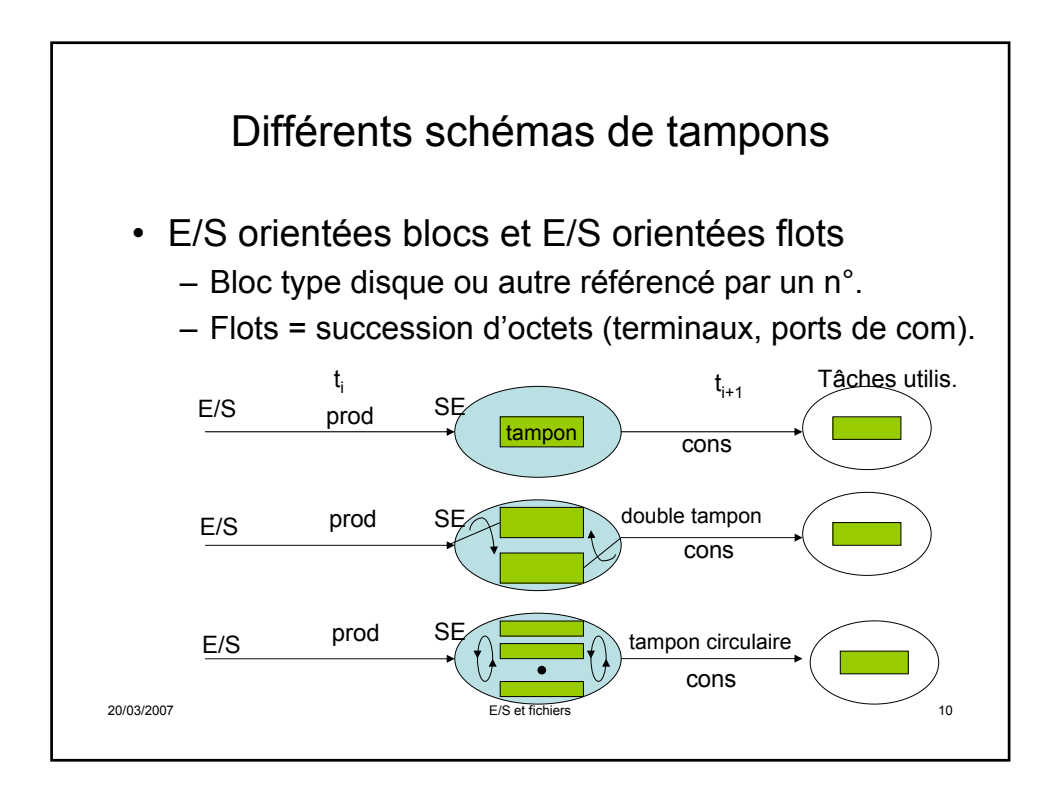

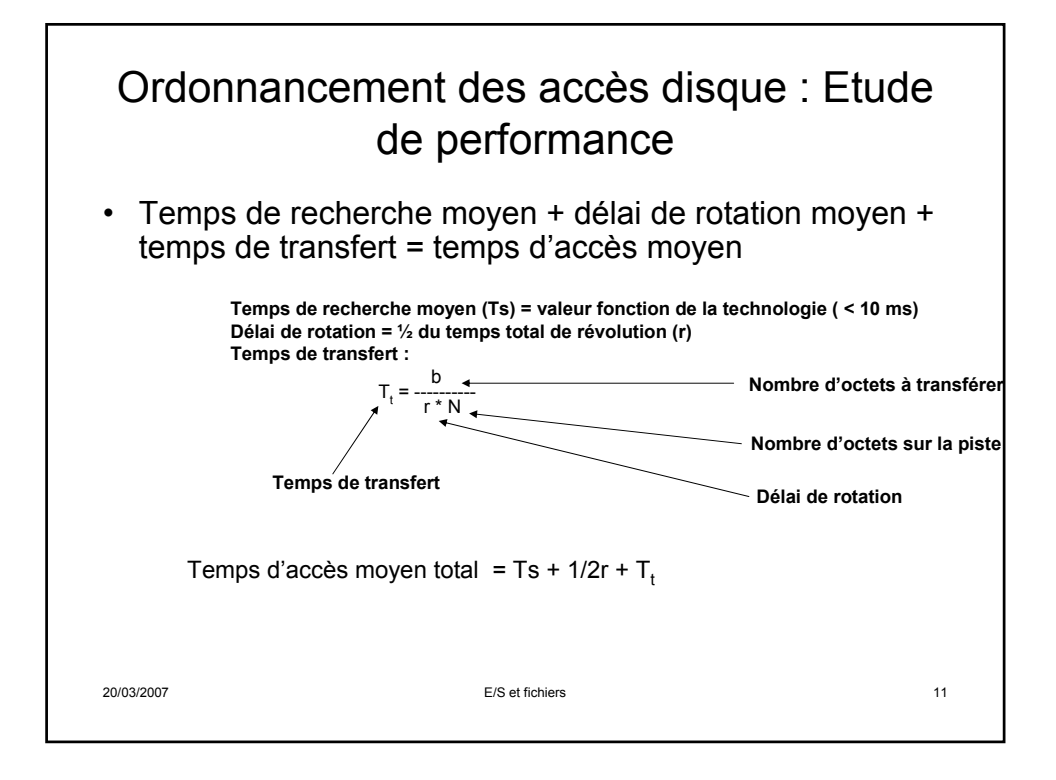

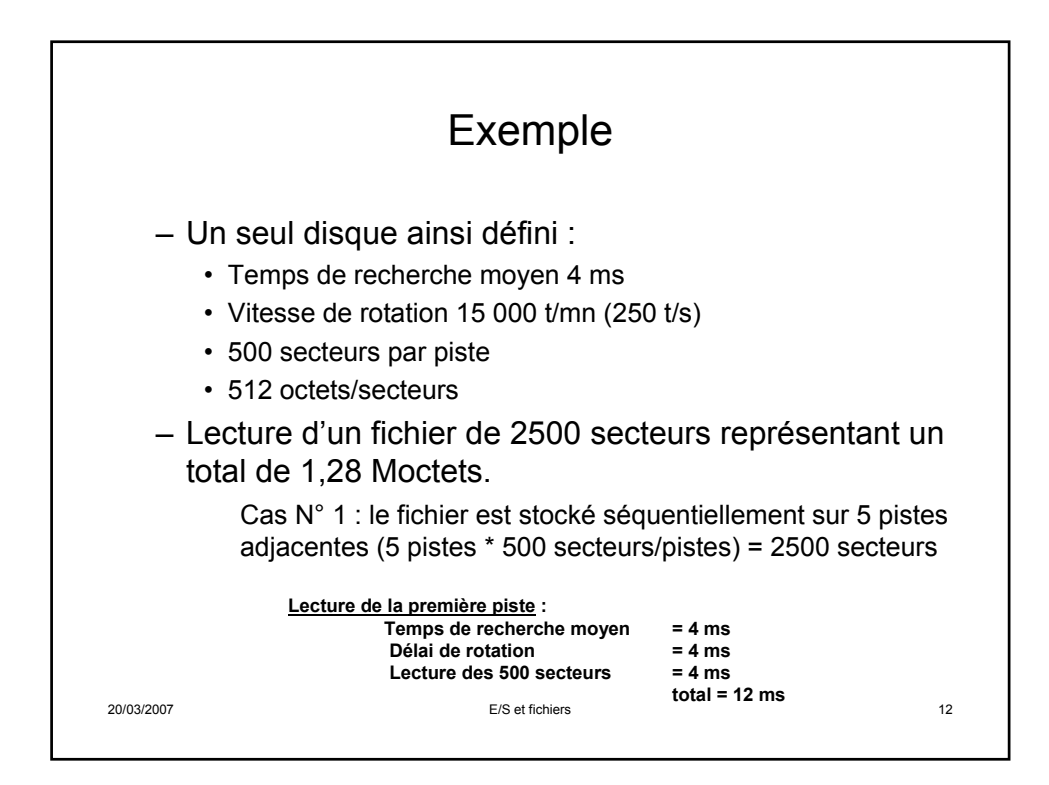

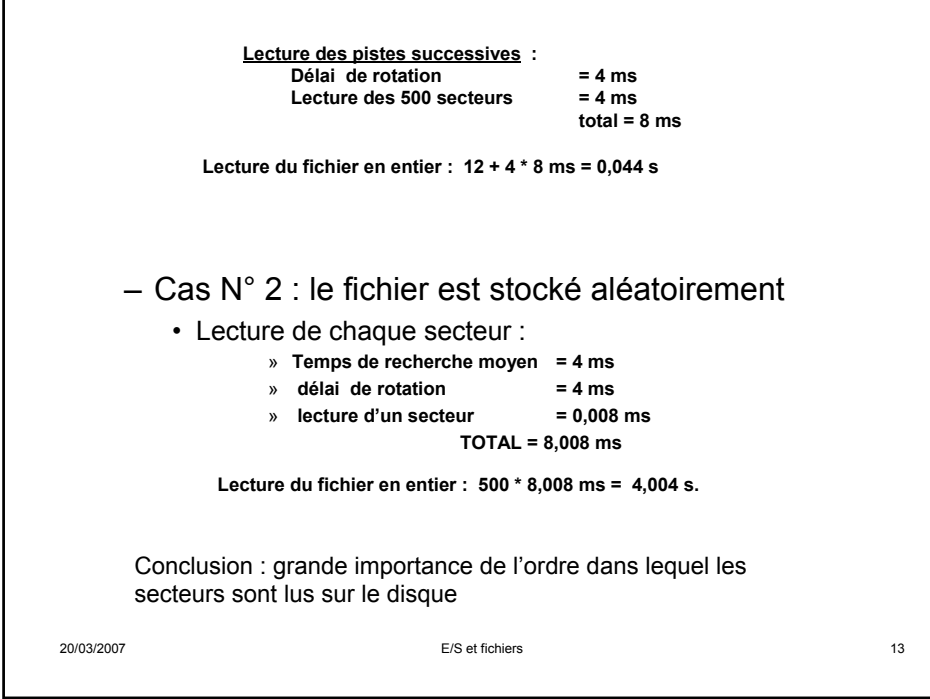

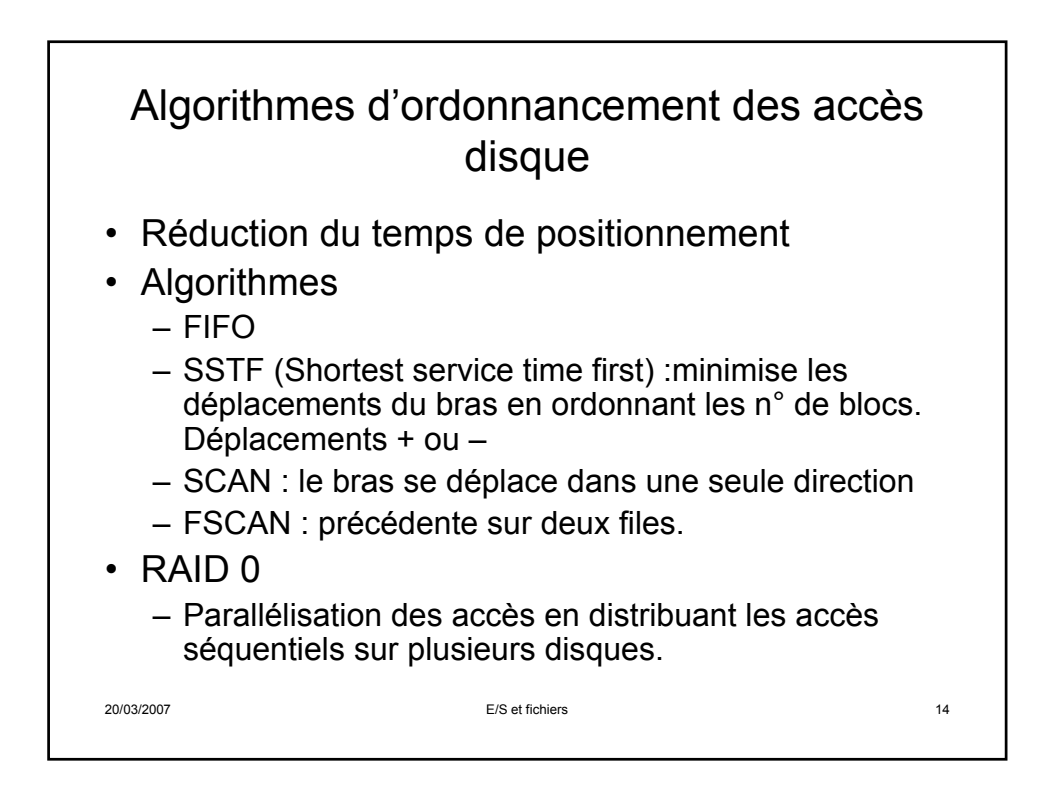

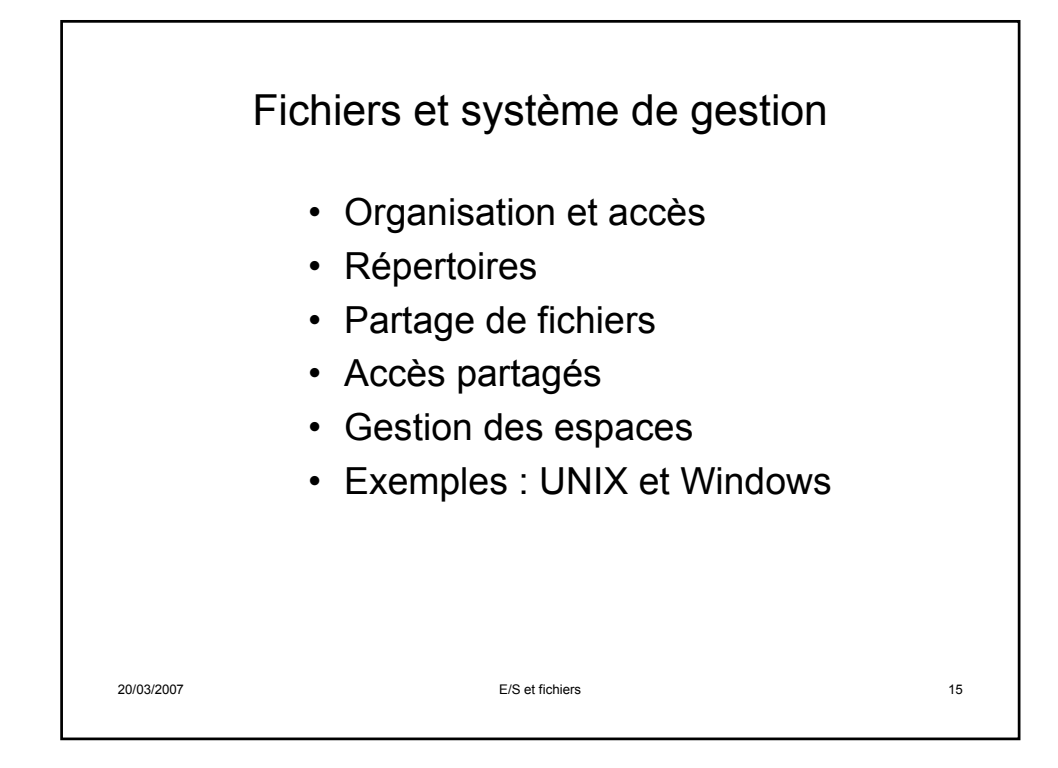

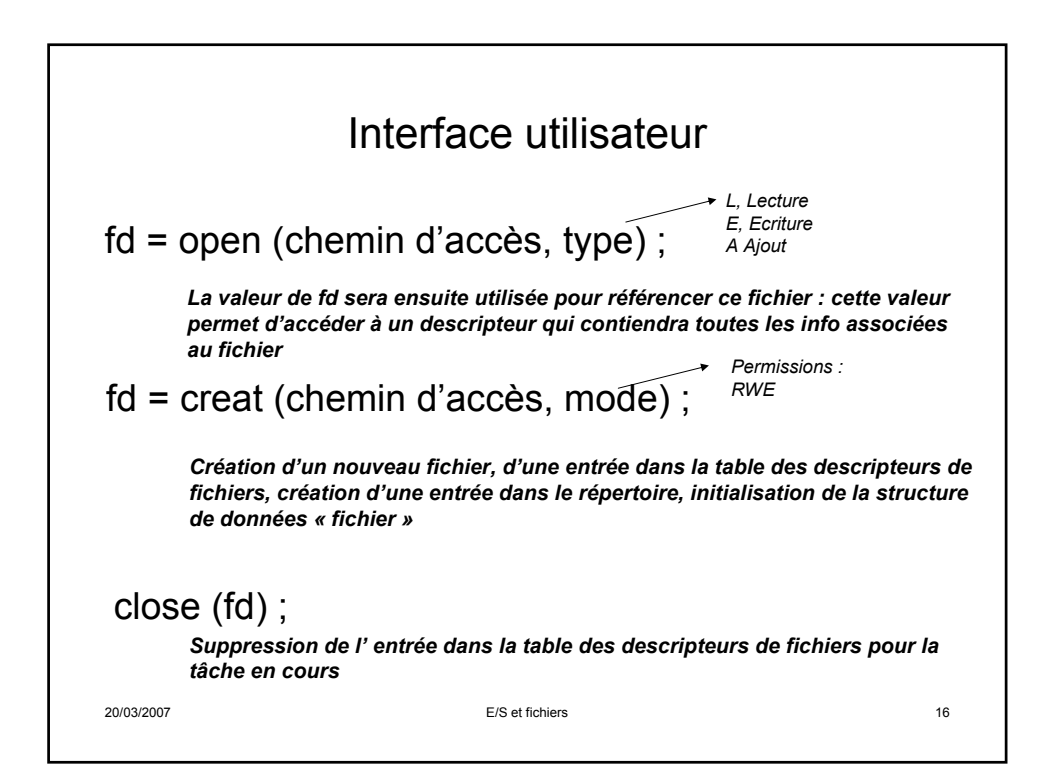

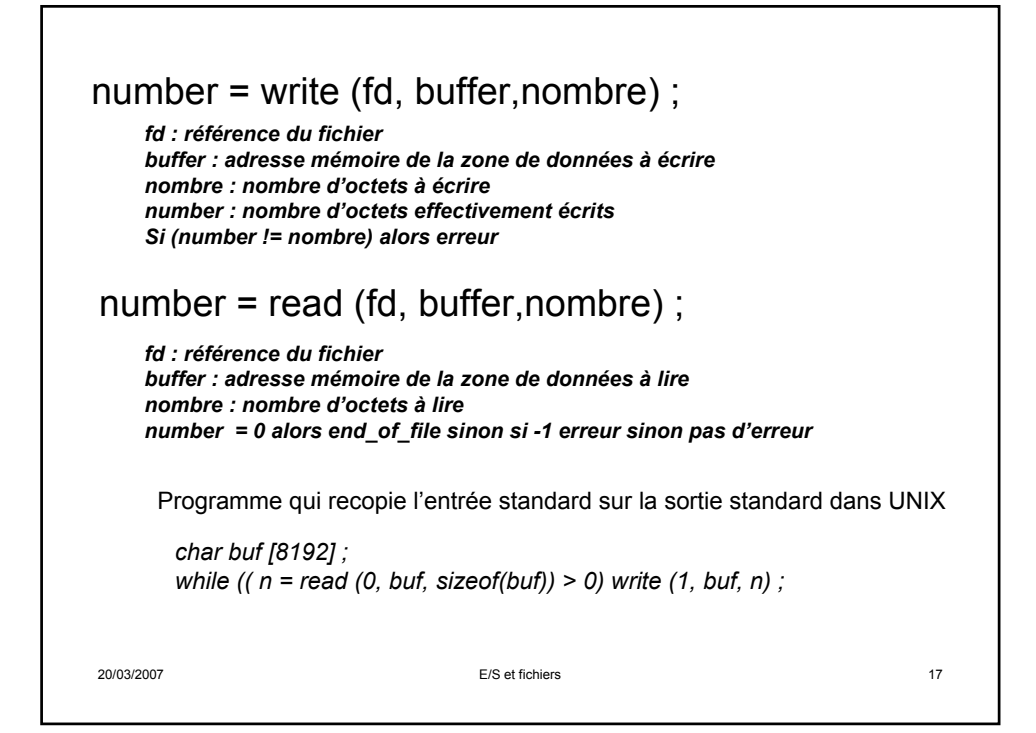

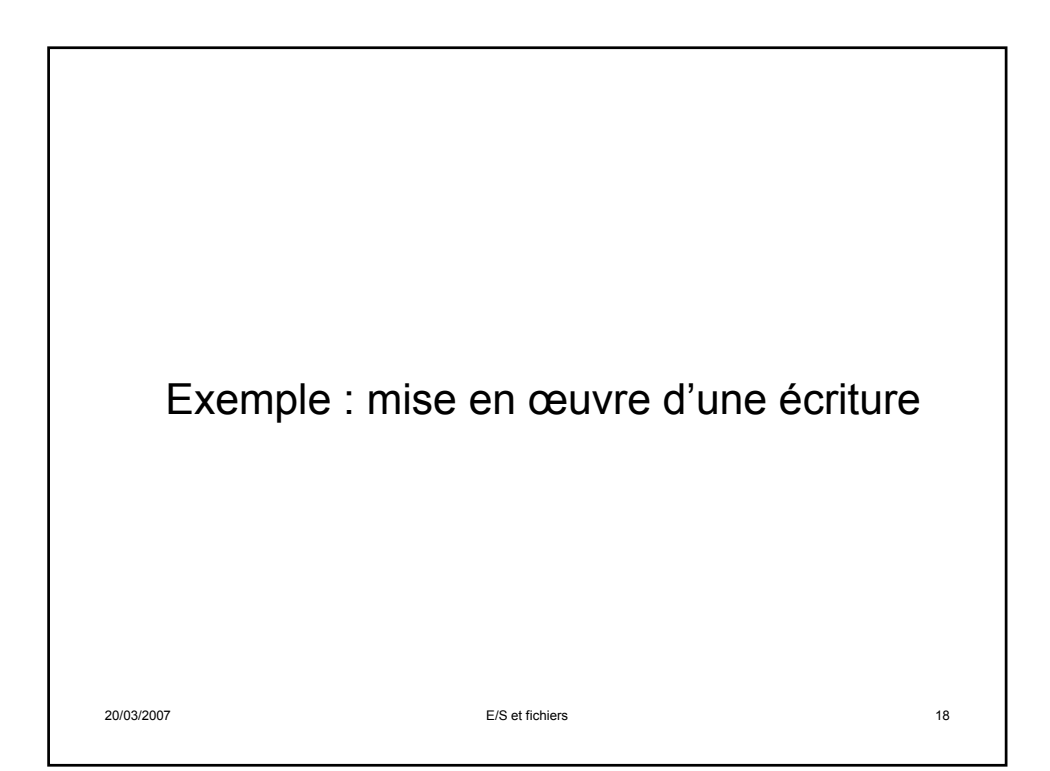

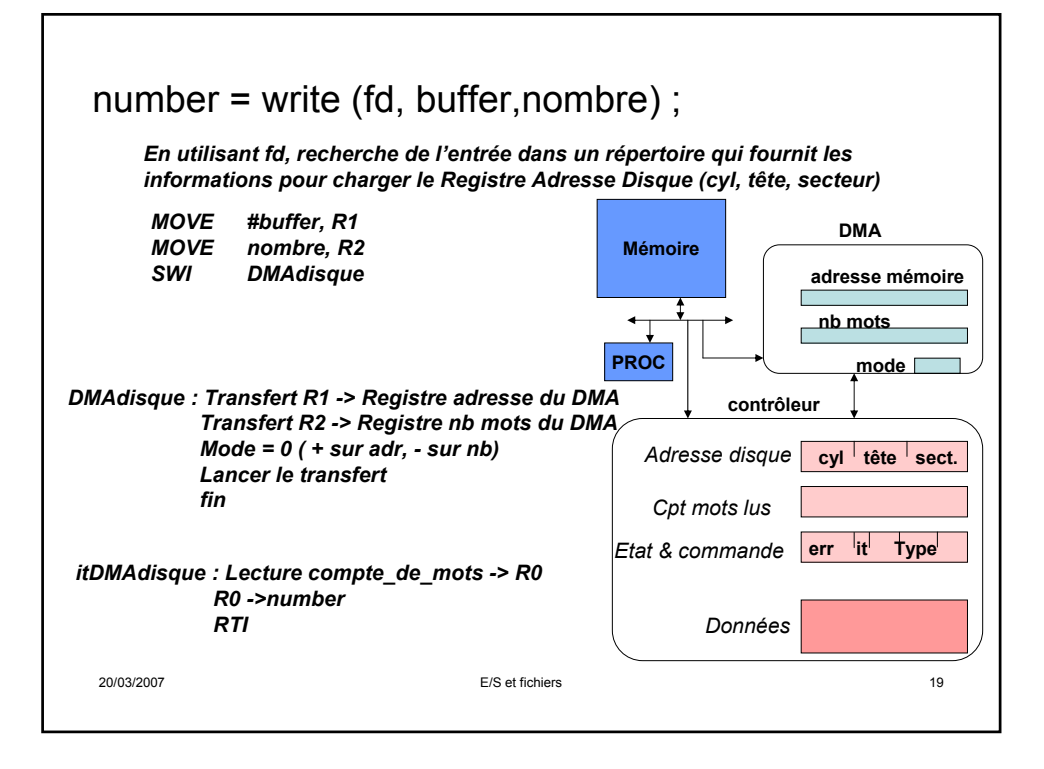

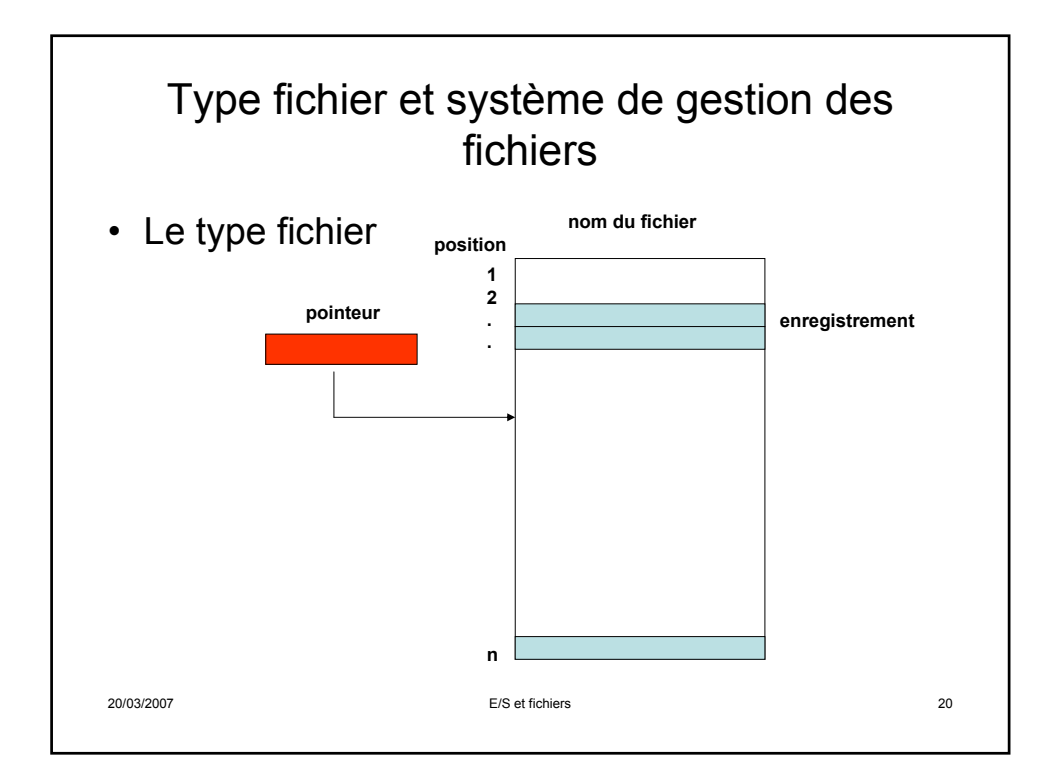

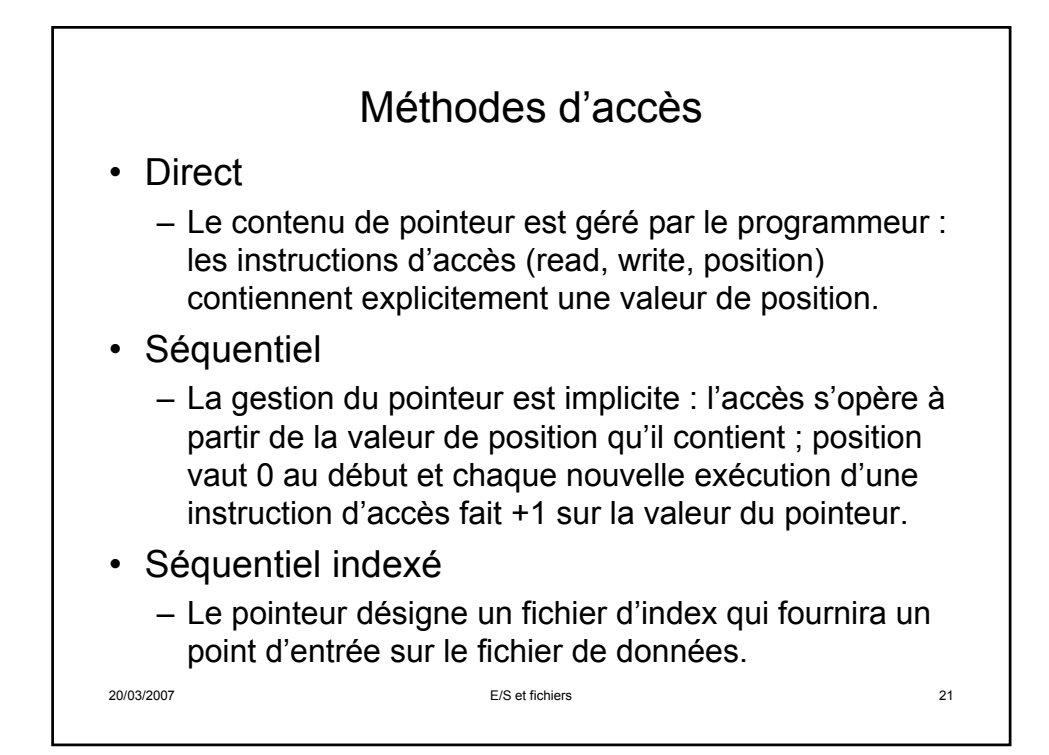

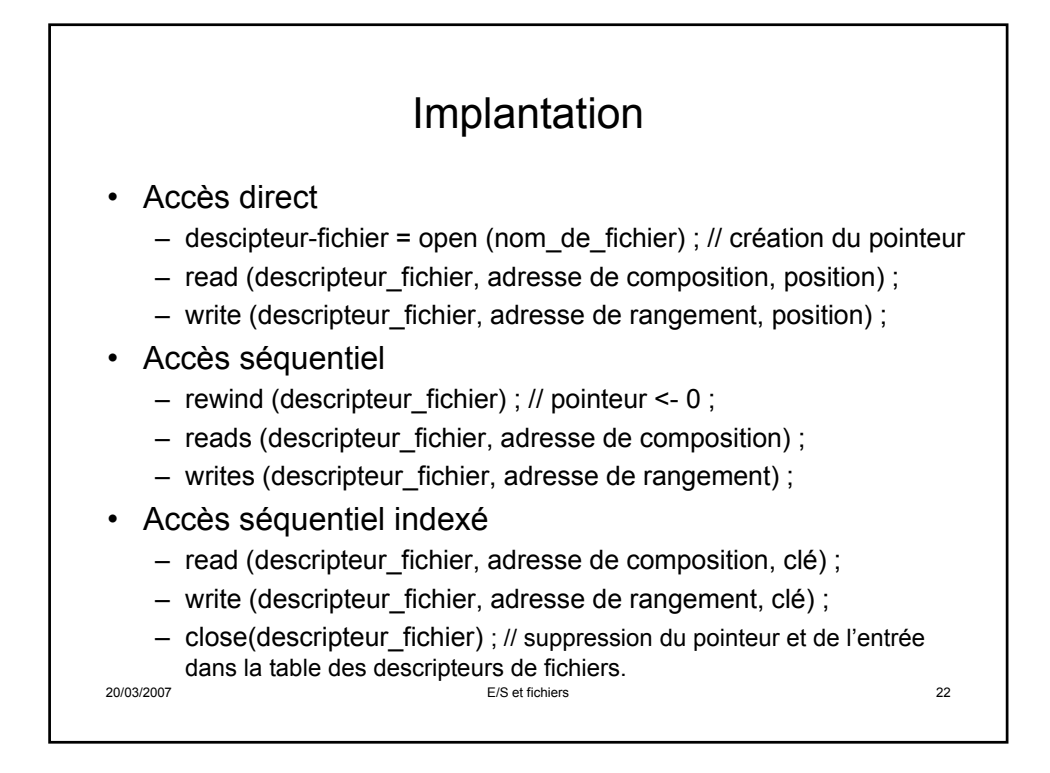

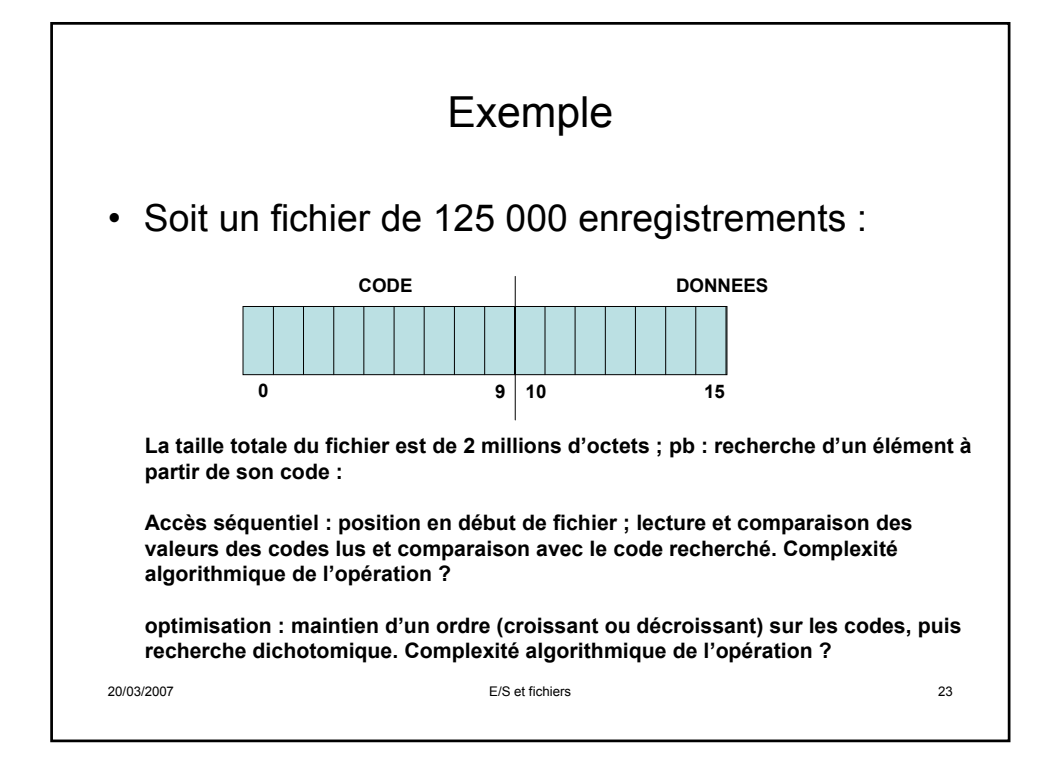

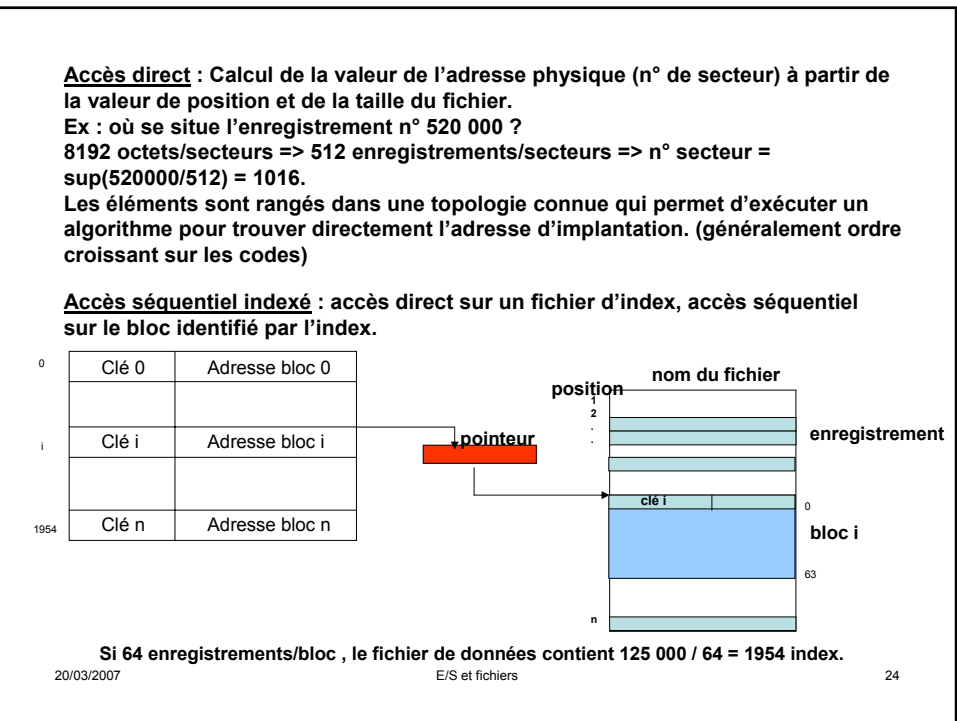

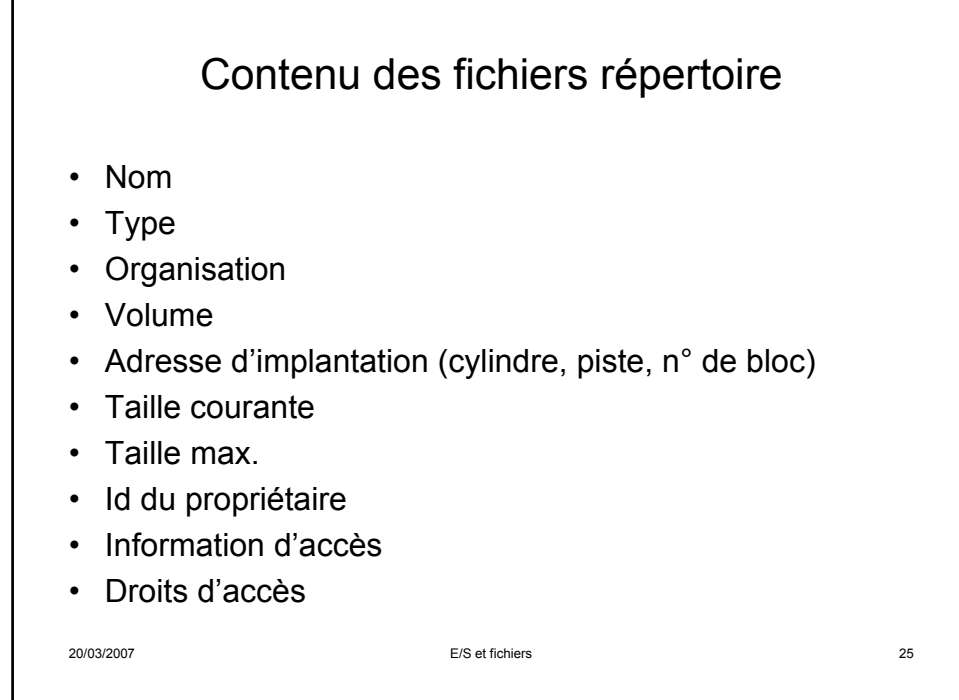

Г

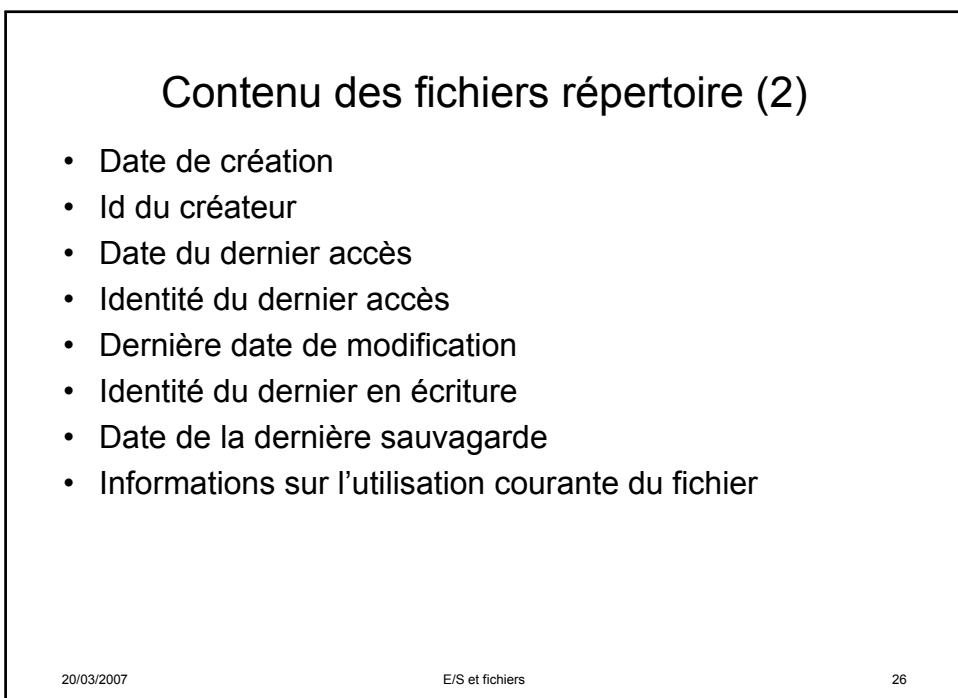

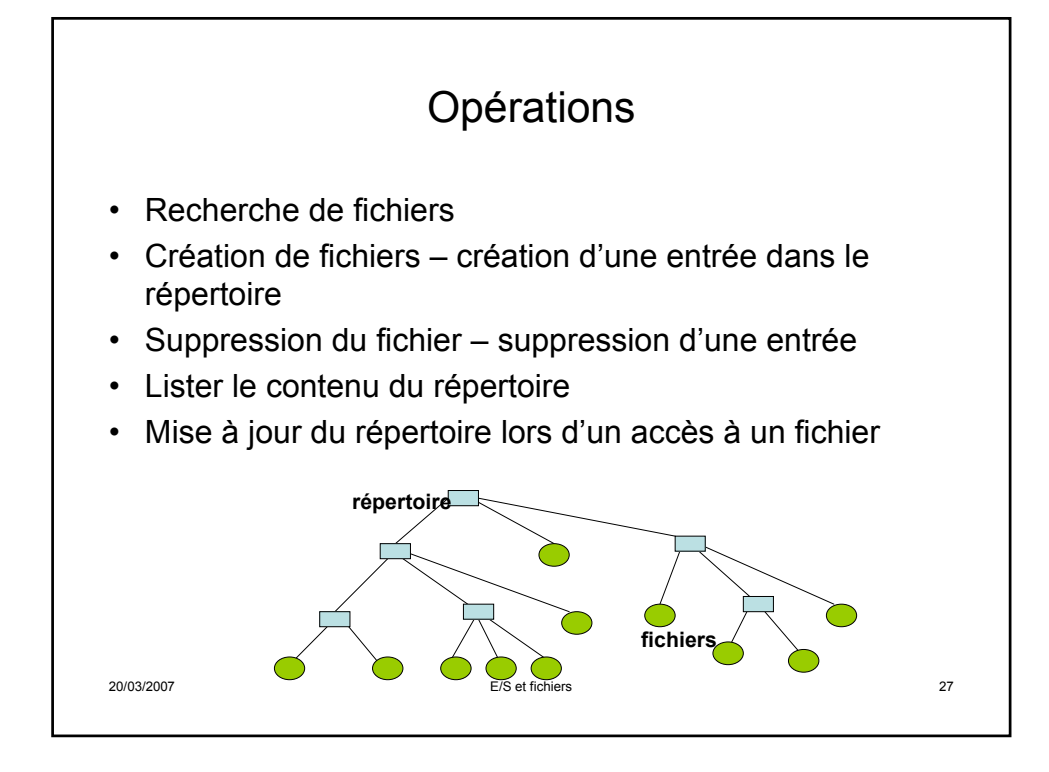

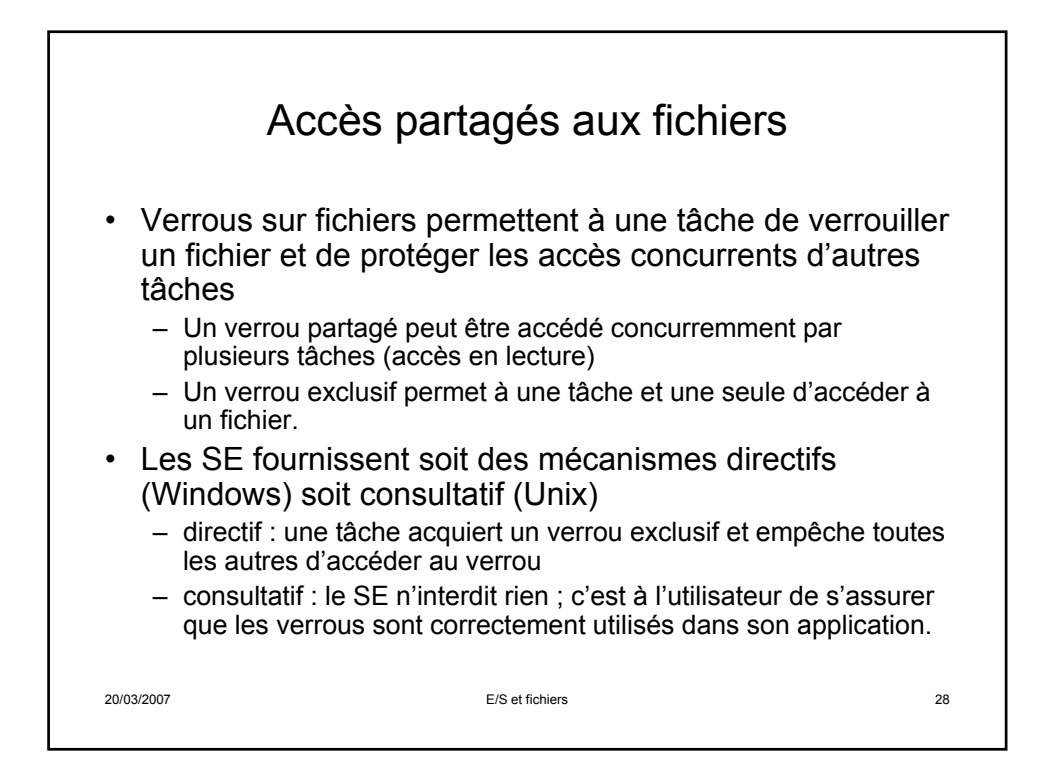

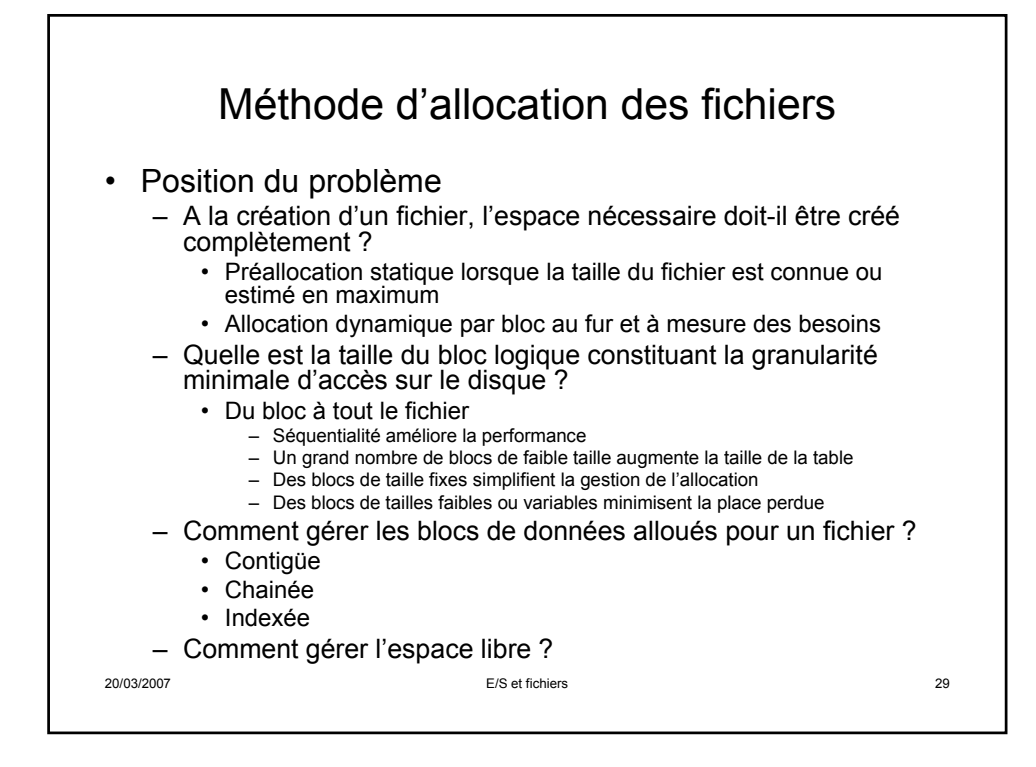

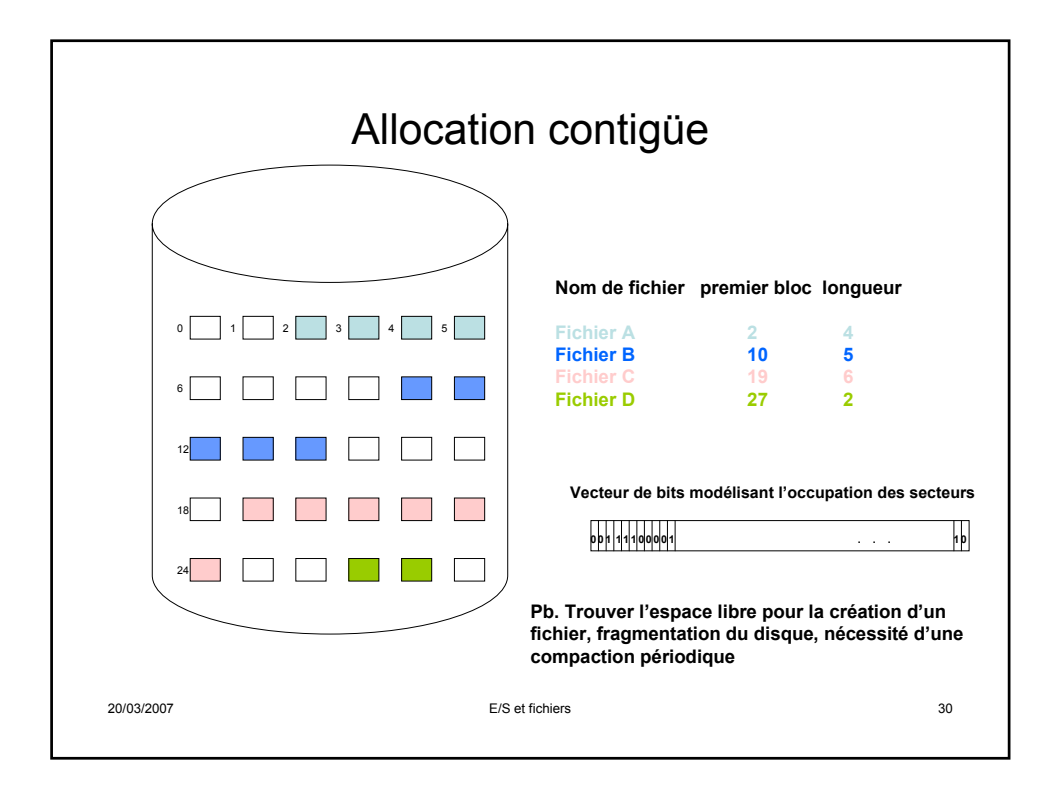

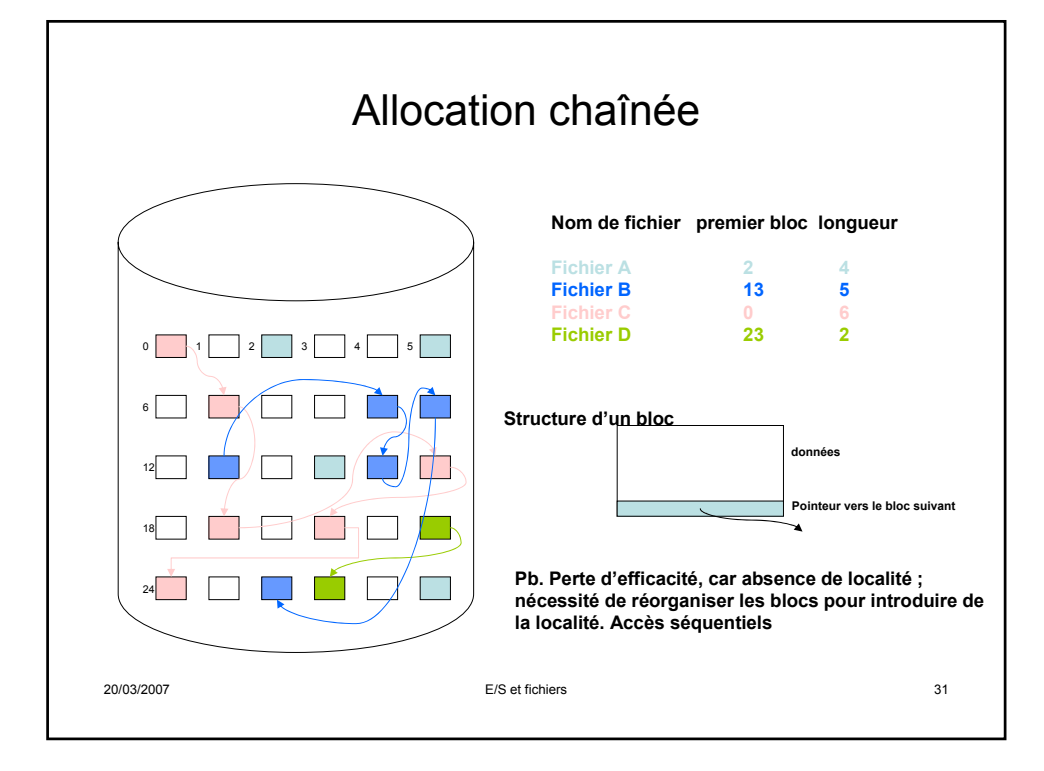

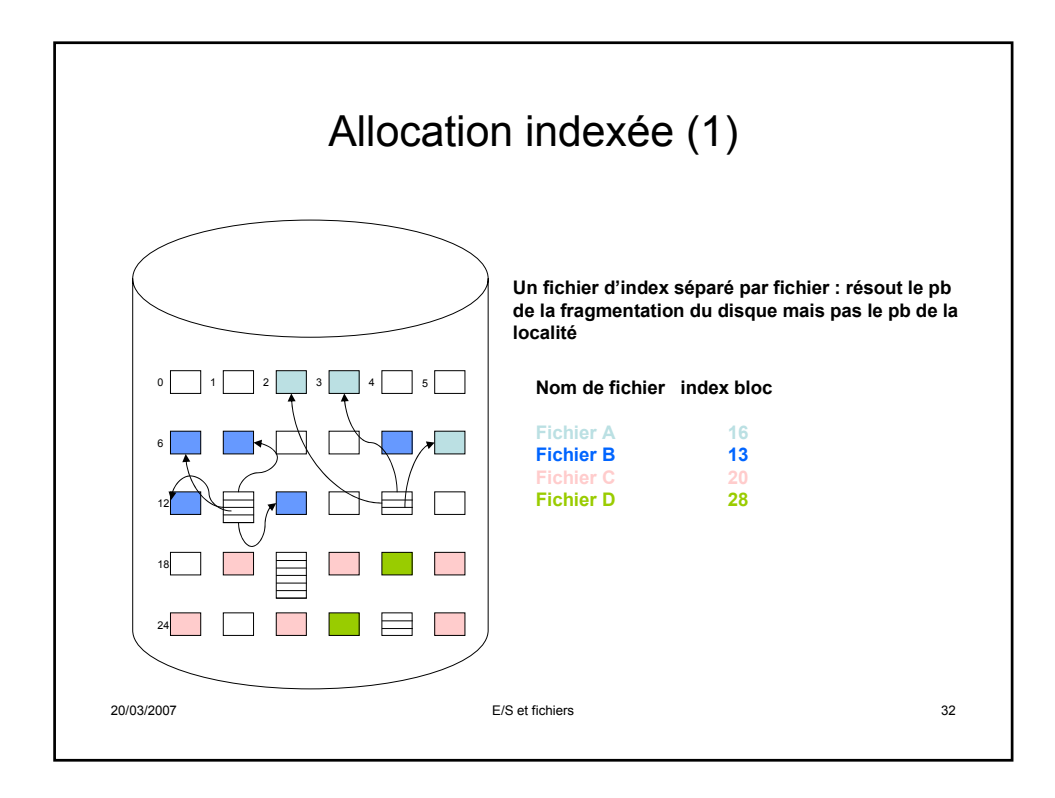

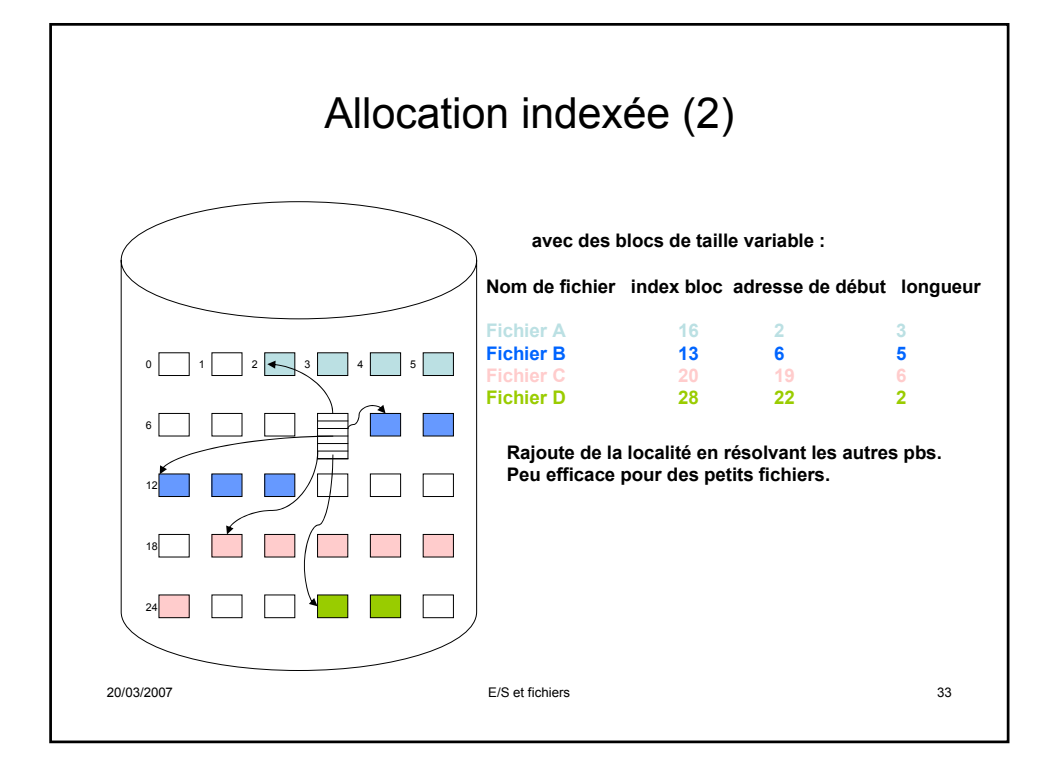

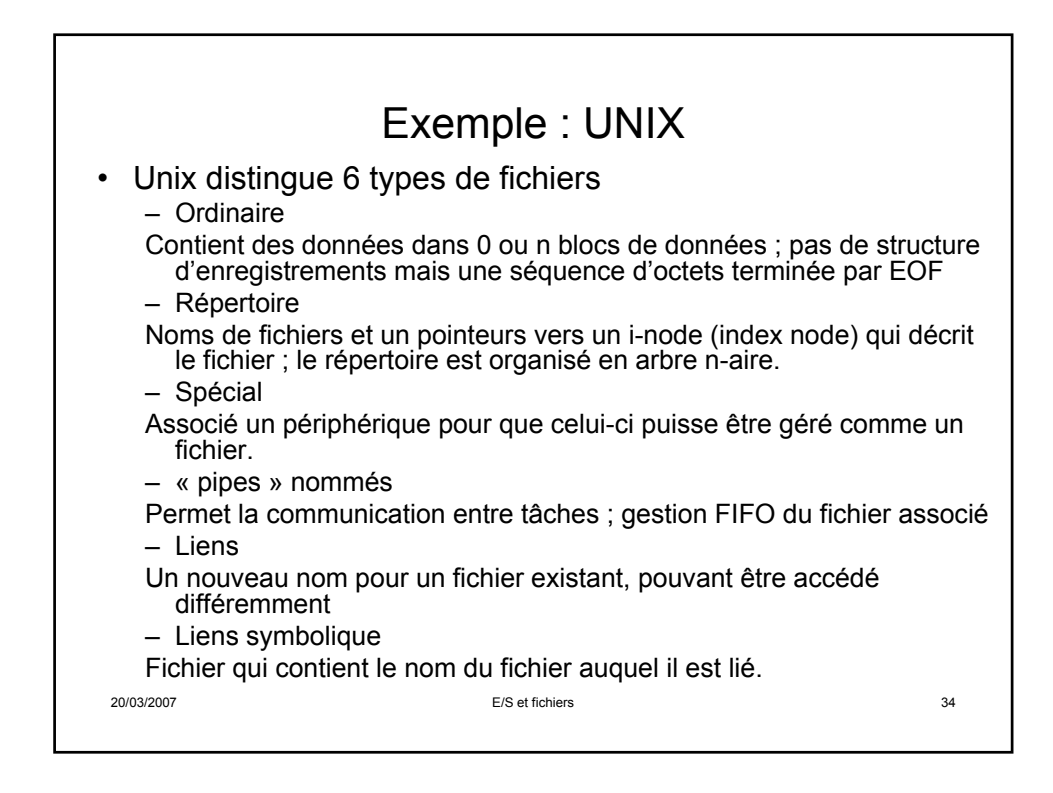

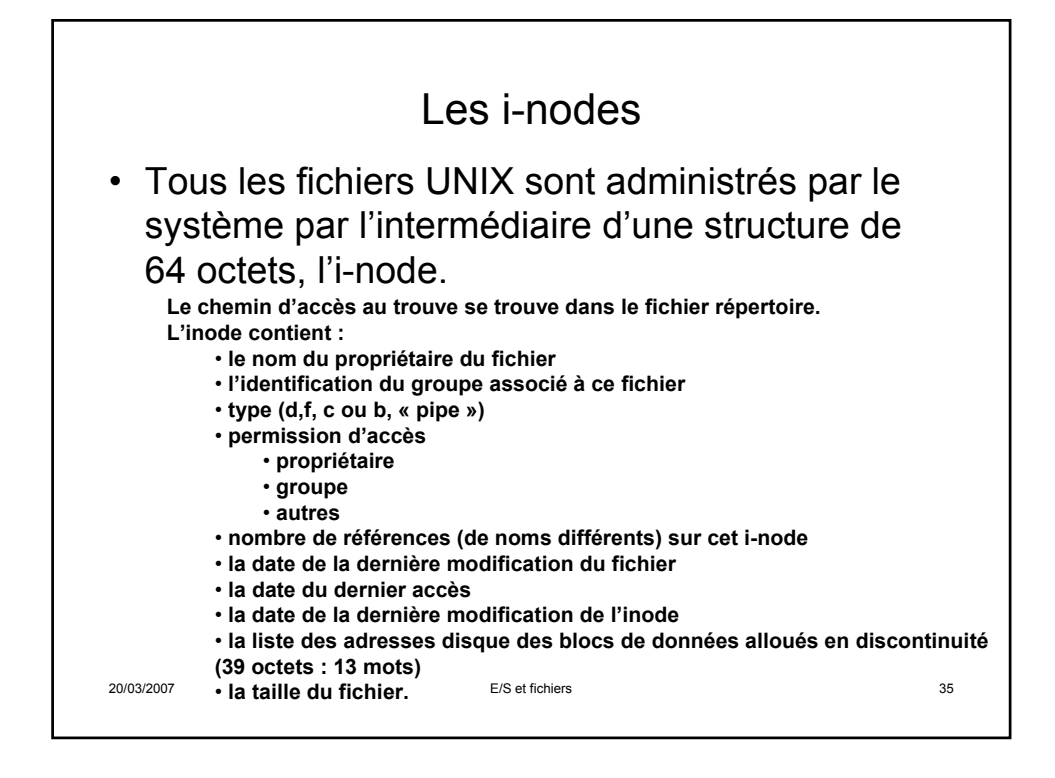

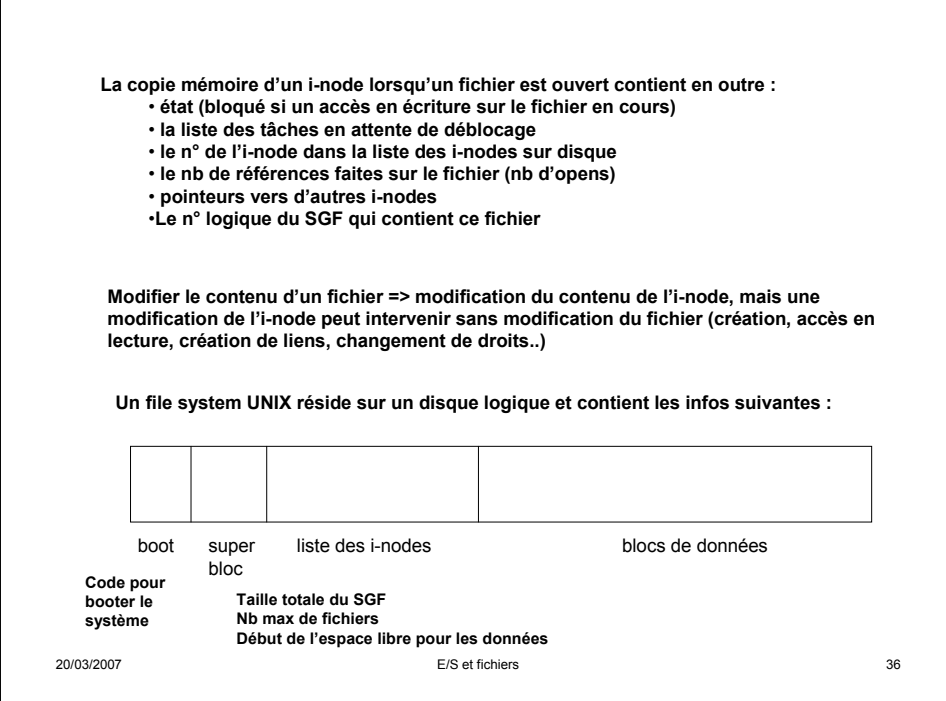

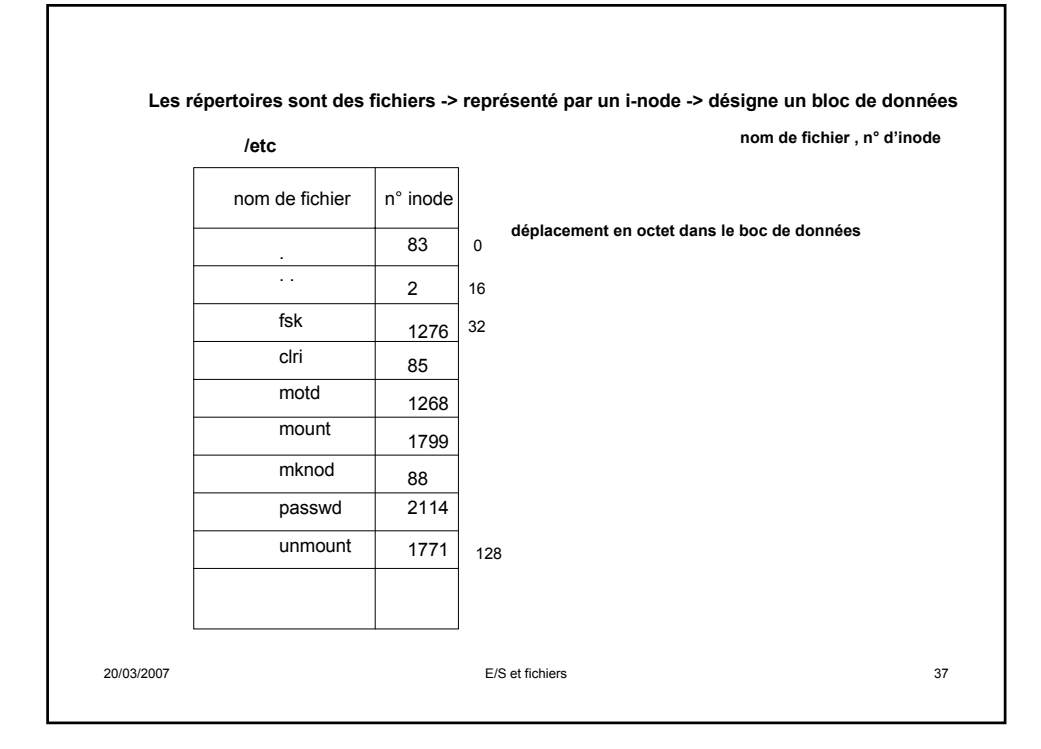

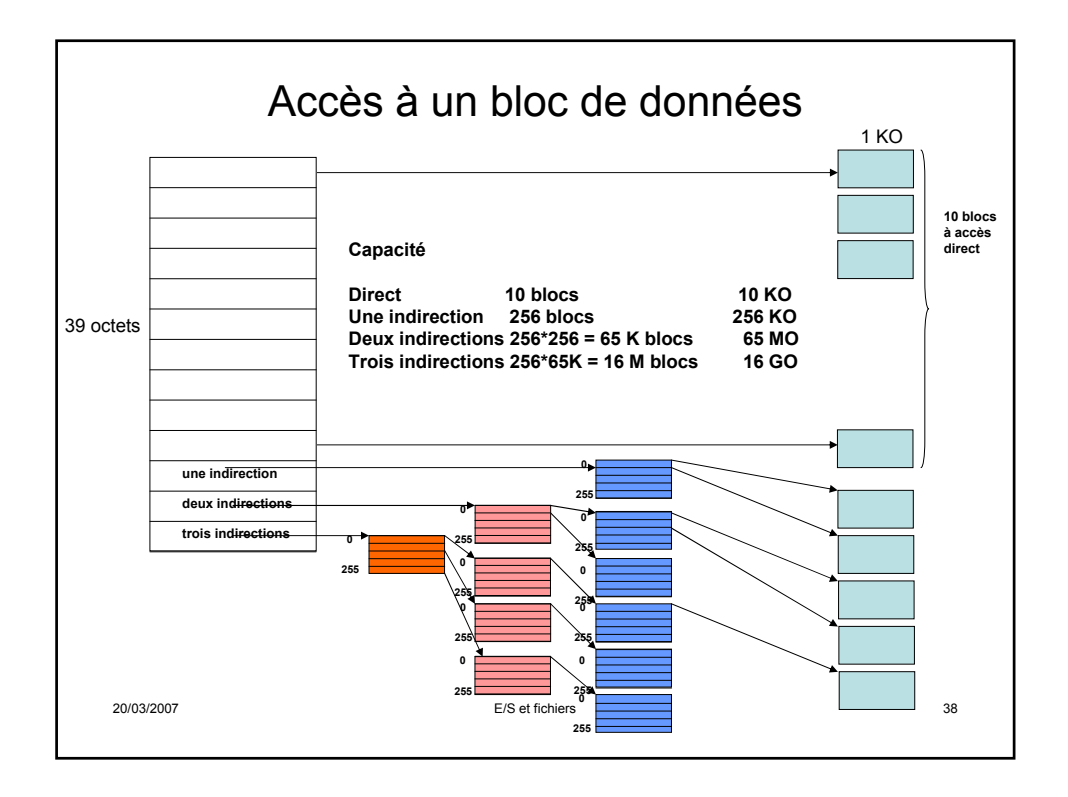

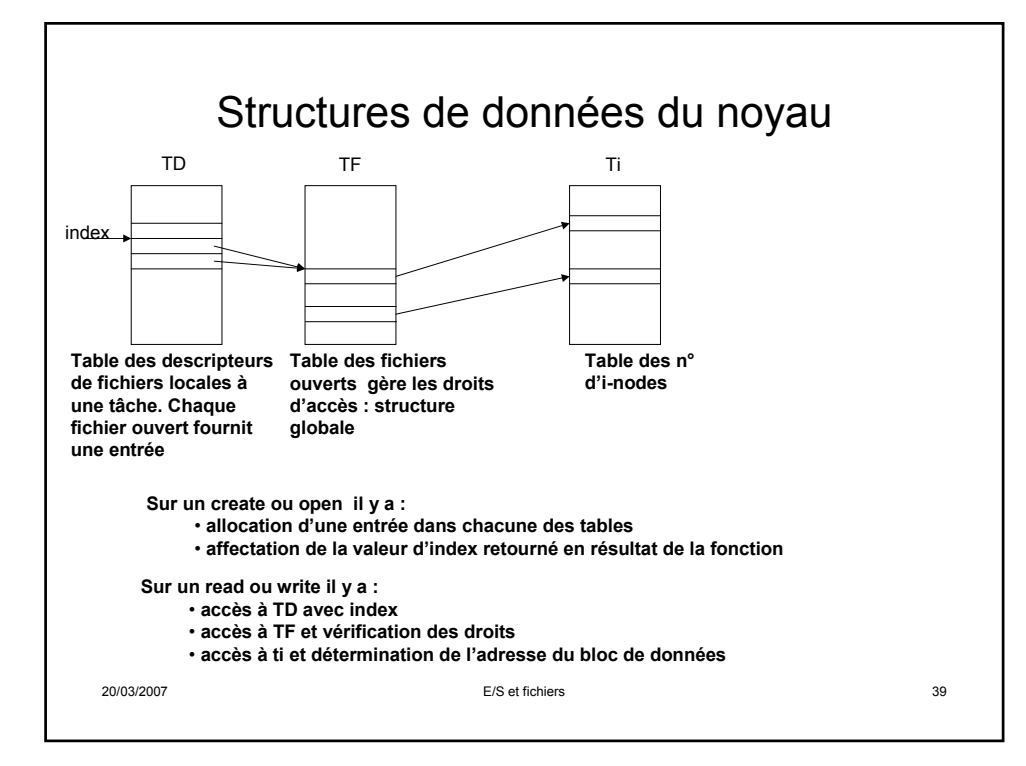

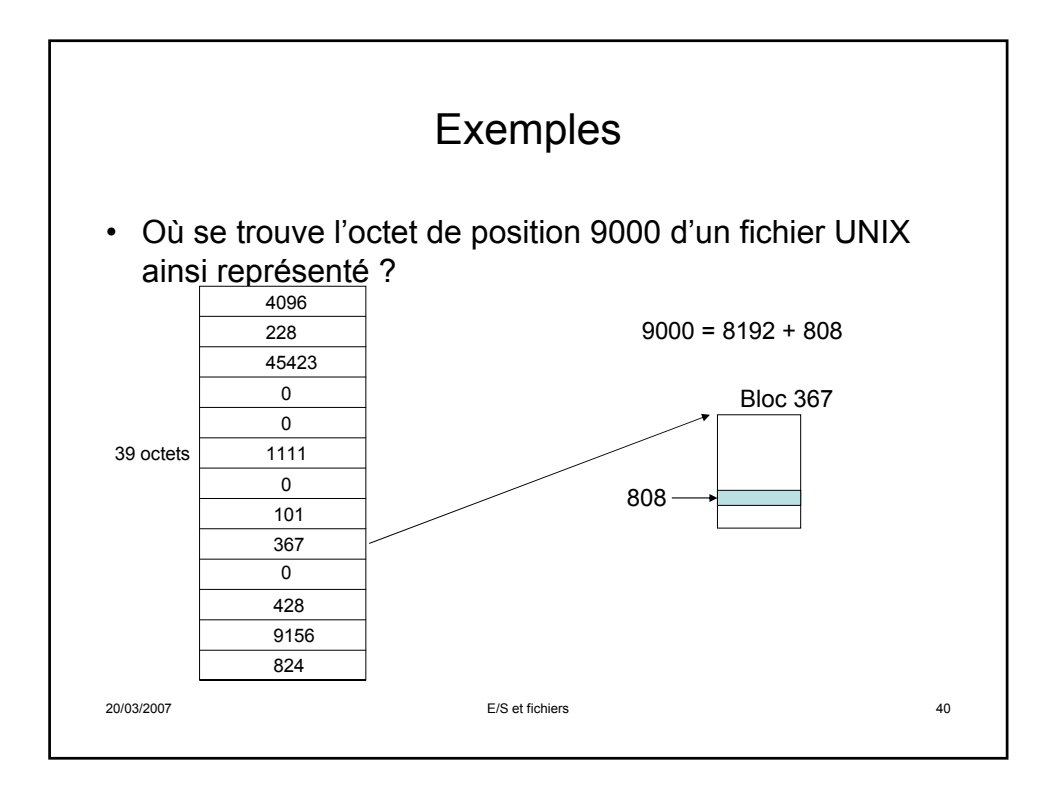

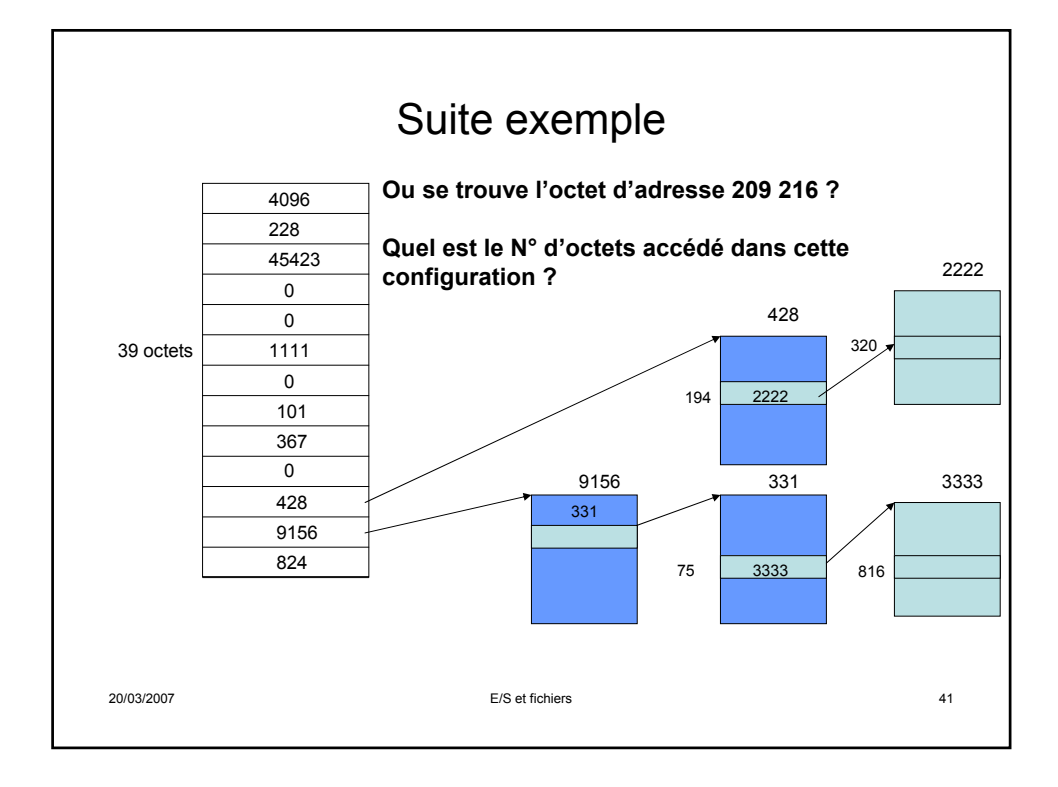

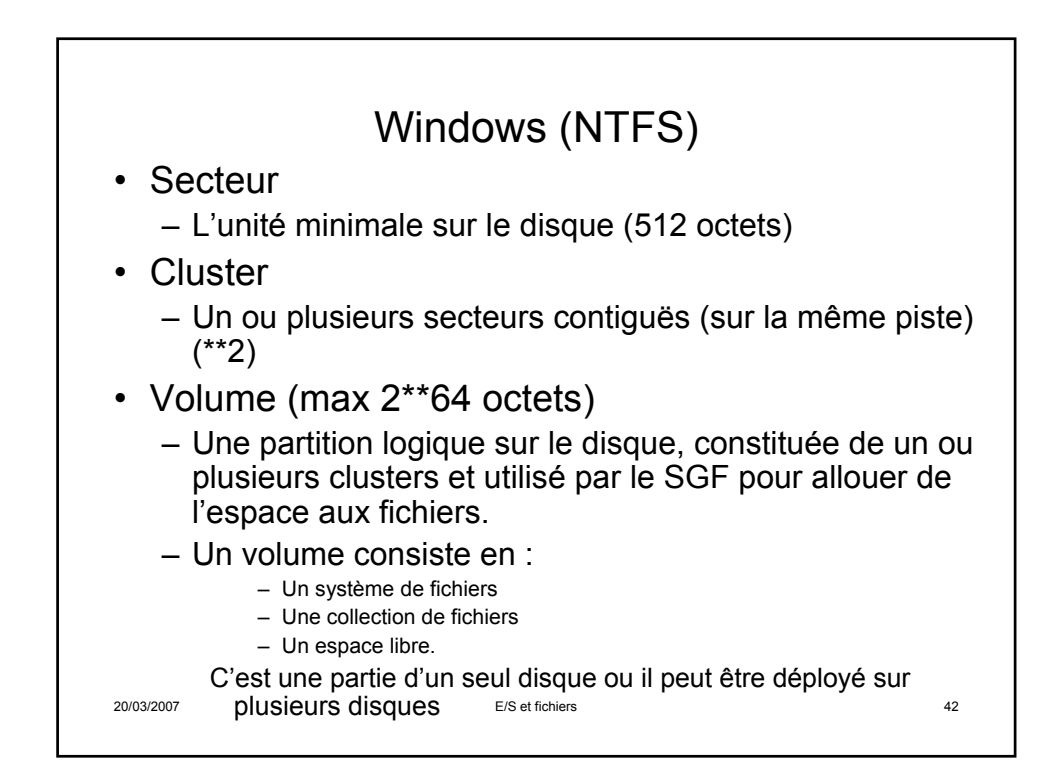

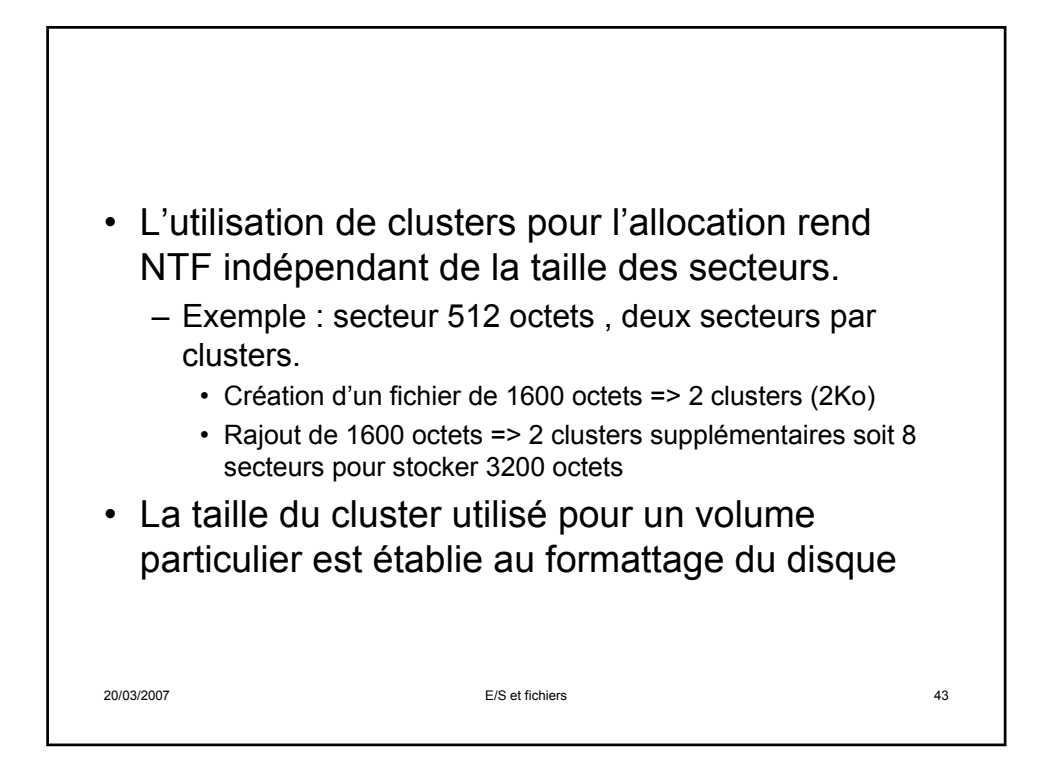

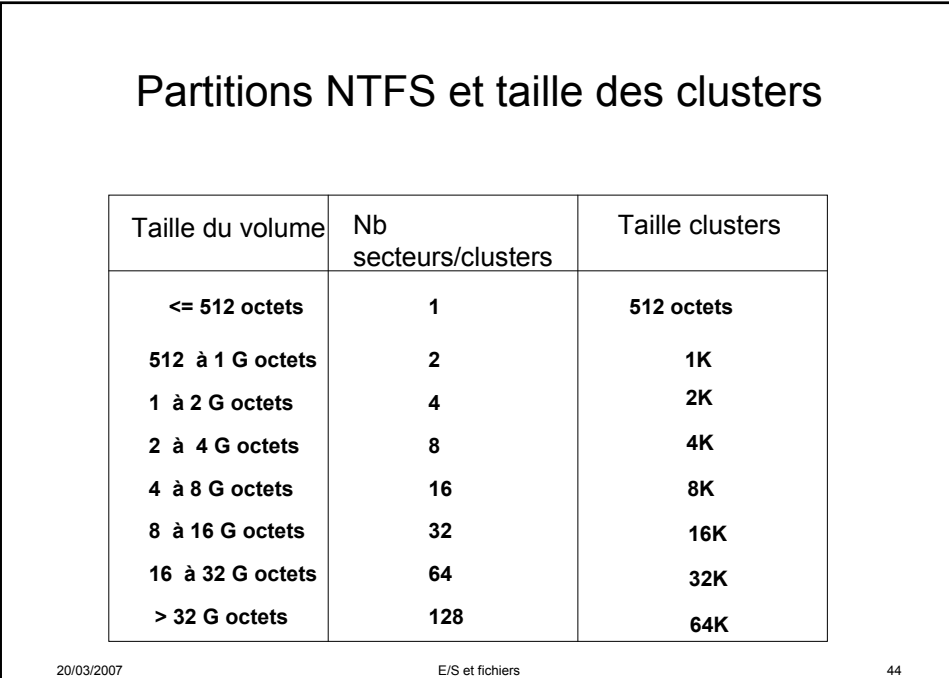

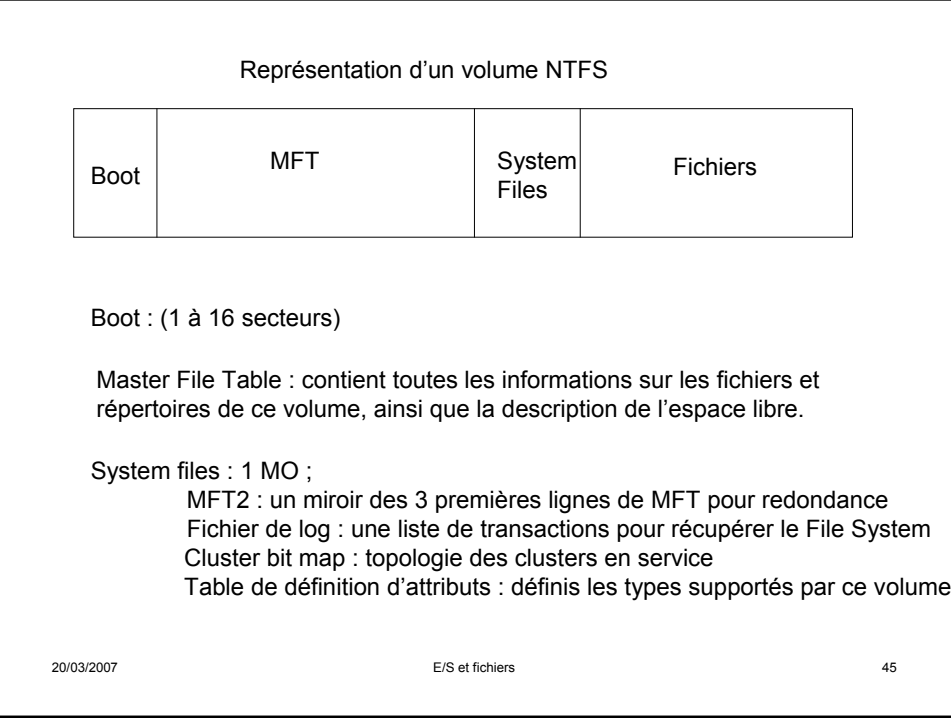

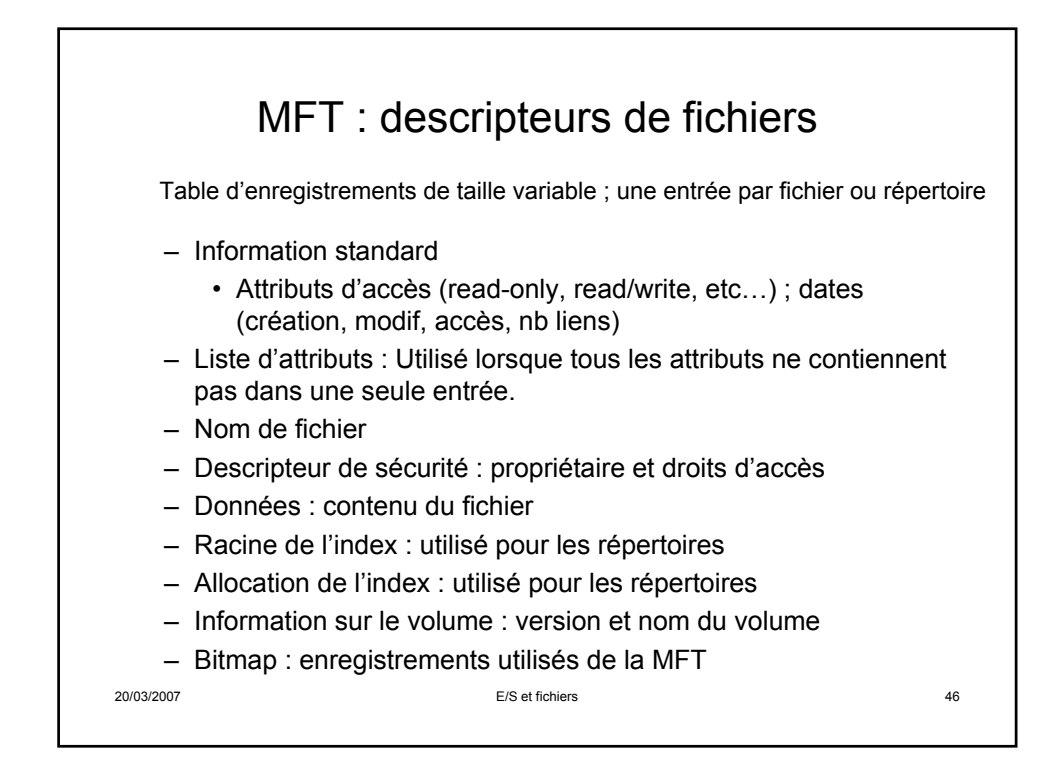

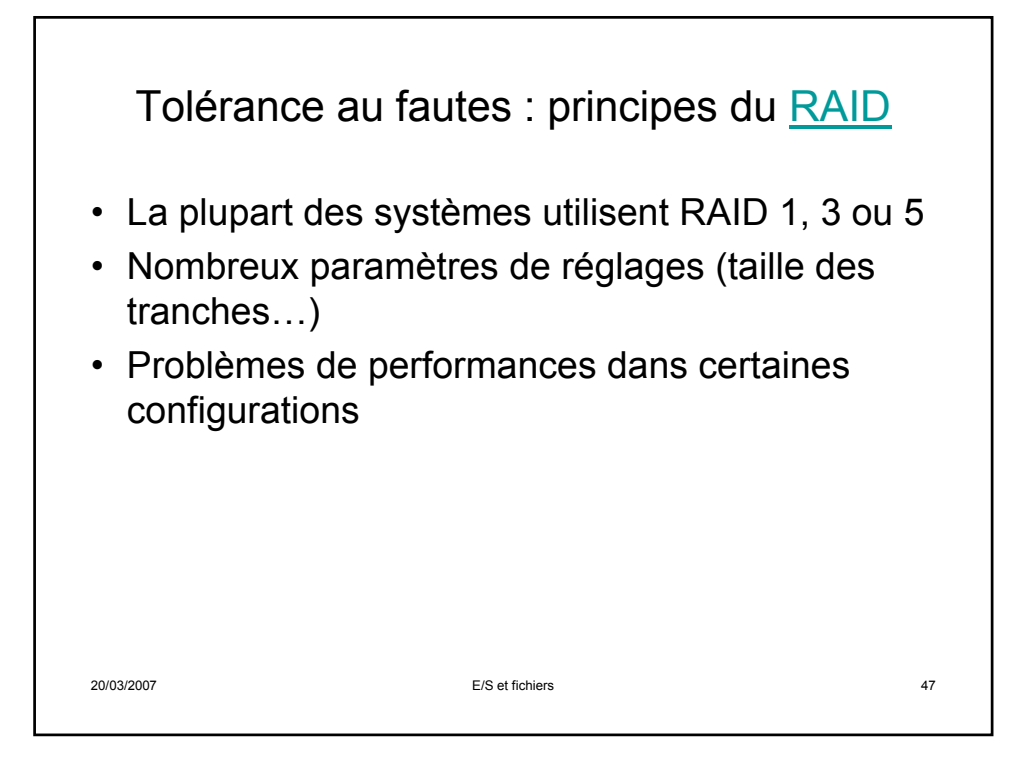